# NASA Contractor Report 165874

# Fault Tolerant Software Modules for SIFT

Myron Hecht and Herbert Hecht SoHaR, Inc. Los Angeles, California 90035

Contract NAS1-15428 July 1982

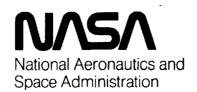

Langley Research Center Hampton, Virginia 23665

# Fault Tolerant Software Modules for SIFT

Myron Hecht and Herbert Hecht SoHaR, Inc. Los Angeles, California 90035

Contract NAS1-15428 July 1982

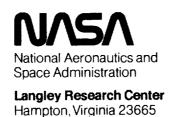

# TABLE OF CONTENTS

| 1.  | INTRODUCTION1 |                                                                          |  |
|-----|---------------|--------------------------------------------------------------------------|--|
|     | 1.1.          | Purpose1                                                                 |  |
|     | 1.2.          | Overview of Fault Tolerant Error Reporter and Global Executive Software2 |  |
|     | 1.3.          | Organization of Report3                                                  |  |
|     | 1.4.          | Acknowledgements4                                                        |  |
| 2.  | ERROR         | REPORTER5                                                                |  |
|     | 2.1.          | Error Reporter Acceptance Test Description5                              |  |
|     | 2.2.          | Coverage of the Error Reporter Acceptance Test5                          |  |
|     | 2.3.          | Alternate Error Reporter8                                                |  |
|     | 2.4.          | Implementation Requirements8                                             |  |
|     | 2.5.          | Testing and Validation11                                                 |  |
| 3.  | GLOBA         | L EXECUTIVE19                                                            |  |
|     | 3.1.          | Global Executive Acceptance Test Description19                           |  |
|     | 3.2.          | Coverage of the Global Executive Acceptance Test23                       |  |
|     | 3.3.          | Alternate Global Executive26                                             |  |
|     | 3.4.          | Implementation Requirements26                                            |  |
|     | 3.5.          | Testing and Validation30                                                 |  |
| APF | PENDIX        | A. Error Reporter Driver Routine 42                                      |  |
| APF | PENDIX        | B. Global Executive Driver Routines49                                    |  |
| APF | ENDIX         | C. Demonstration of Validation Procedures63                              |  |
| DEE | FRENCE        | rs                                                                       |  |

# LIST OF FIGURES

| Figure              | Title                                                                                                    | Page            |
|---------------------|----------------------------------------------------------------------------------------------------|-----------------|
| 2.1                 | Error Reporter Acceptance Test flow chart                                                                               | 5a              |
| 2.2.                | Error Reporter Acceptance Test Pascal Listing                                                                           | 6               |
| 2.3.                | Alternate Error Reporter flow chart                                                                                     | 9               |
| 2.4.                | Alternate Error Report Pascal Listing                                                                                   | 10              |
| 2.5.                | Top Level tree for Error Reporter Fallures                                                                              | 13              |
| 2.6.                | Classes of Error Reporter Failures                                                                                      | 14              |
| 2.7.                | SIFT Configurations used for Failure Validations                                                                        | 15              |
| 2.8.                | Incorrect Characterization of a Functional Processor                                                                    | - 16            |
| 2.9.                | Final Development of Fig. 2.8.                                                                                          | 17              |
| 3.1.                | Flow chart for PREGEXEC                                                                                                 | 20              |
| 3.2.                | Flow chart for GEXECTEST                                                                                                | 21              |
| 3.3.                | Pascal Listing for PREGEXEC and GEXECTEST                                                                               | 24              |
| 3.4.                | Flow chart for ALTGEXEC                                                                                                 | 27              |
| 3.5.                | Pascal listing for ALTGEXEC                                                                                             | 29              |
| 3.6.                | Top Level Fault Tree for Global Executive Validation                                                                    | 33              |
| 3.7.                | Classes of Global Executive Faults                                                                                      | 34              |
| 3.8.                | Global Executive Detection Failure                                                                                      | 35              |
| 3.9.                | Expansion of Fig. 3.7.                                                                                                  | 36              |
| 3.10<br>A.1<br>C.1. | Spurious Identification of a Functional Processor<br>Organization of Program DRIVER<br>Error Reporter Validation Output | 38<br>42a<br>64 |
| C.2.                | Global Executive Validation Output                                                                                      | 69              |
| C 3                 | Global Executive (VALGEX) Validation Output                                                                             | 71              |

# LIST OF TABLES

| TABLE | TITLE                                                                                                    | PAGE |
|-------|----------------------------------------------------------------------------------------------------|------|
| 2.1   | Faults for Which Validation Testing is Required for the Error Reporter Acceptance Test and Alternate Error Reporter | 18   |
| 3.1.  | Validation Tests for Global Executive Faulty Processor Detection Failure                                            | 39   |
| 3.2.  | Validation Tests for Incorrect Retirement Erors of the Global Executive                                             | 4    |

#### SECTION 1 - INTRODUCTION

This is the Final Engineering Report prepared for SRI International under Subcontract No. 14395 covering the implementation of software fault tolerance for critical modules of the SIFT operating software. The SIFT (Software Implemented Fault Tolerance) is an advanced computer concept developed by SRI for the NASA Langley Research Center under Contract NAS1-15428 to support the computational and reliability requirements of advanced fly-by-wire transport aircraft.

This report complies with the requirements of Article IV item D of SRI Subcontract No. 14395.

Although this project constituted only a minor part of the SIFT effort, considerable advances in concepts and implementation of software fault tolerance were achieve under it. These are summarized in the paragraphs immediately following. Part 1.2 of the introduction provides an overview of the specific modules for which fault tolerant designs were generated, the error reporter and the global executive. Part 1.3 describes the organization of the body of this report, and Part 1.4 acknowledges the contribution of Individuals outside our organization to this work.

#### 1.1 ADVANCES IN SOFTWARE FAULT TOLERANCE IN THIS EFFORT

Because the software in the SIFT operating system is essential for both scheduling of application tasks and recovery from hardware failures, special efforts have been made to verify this software in a formal manner. In addition, it is being subjected to an extensive test program. Nevertheless, provision of fault tolerance features was deemed desirable for selected portions of these programs that have a key role in the recovery from failures. Note that this software must perform in accordance with its specification in the presence of faults in one or more of the component computers of SIFT or in their interconnections.

The fault tolerance technique selected for this purpose is that of the recovery block [RAND75]. Specific implementations of this technique to real-time applications and the transport aircraft environment had already been described prior to the effort reported here [HECH76, AER078]. The basic structure for a recovery block is

Ensure T

By P

Else by Q

Else Error

where T is an acceptance test condition, i. e. a condition which is expected to

be met by successful execution of either the primary routine P or the alternate Q. The internal control of the recovery block transfers to Q if the test condition is not met by executing P.

The effectiveness of the fault tolerance provisons depends on the coverage of the acceptance test and the avoidance of correlated failure mechanisms in P and Q. Prior work had dealt primarily with software associated with a physical process (e. g., attitude control), where the environment could be depended on to furnish clues on the 'true' state of the process (e. g., by means of sensors independent of those that furnished the primary input data).

The uses served by the fault tolerant modules for SIFT are of an intrinsically logical nature, dealing with the reporting of errors and the action to be taken after positive reports. For applications of this type, the environment does not furnish independent clues, and the 'truth' has to be teased out of the logical process itself. Athough the routines to which fault tolerance was applied were quite small, the work was therefore quite challenging. The main contribution of the effort reported here to the field of fault tolerant software is the evolution of a technique for formulating acceptance tests in logic oriented applications based on conditions that are inherently orthogonal to the logic implemented by the primary routine. A very clear example of this technique is presented in the acceptance test for the error reporter in 2.2.

Further contributions will be found in the use of fault trees to identify the requirements for acceptance tests and to determine the completeness of the coverage of these tests. Some limitations of the recovery block technique were encountered in constructing alternate routines that are truly independent of the primary ones (and also of the acceptance test) for applications in which the principal operations are addition and subtraction (comparison). In all cases it was at least possible to change the order of operations and thereby to avoid common sequence dependent failures. Greater independence might be achievable by permitting alternate routines a larger scope (i. e., by letting one alternate routine perform the computations carried out in several primary routines). This concept seems worthy of exploration in future studies.

### 1.2. OVERVIEW OF THE FAULT TOLERANT ERROR REPORTER AND GLOBAL EXECUTIVE

SIFT achieves its high reliability by use of multiple processors with an excess of computing capacity. When a single processor falls, it is configured out of the system, a measure which ensures survival of the computer as a whole. Thus, an important function of the SIFT operating system is the retiring of faulty processors. A processor is defined as faulty if its output differs from those of other processors for a given task. The SIFT error reporter and global executive tasks collect information on disagreeing processors, process it, and designate processors for retirement to the reconfiguration task.

The error reporter analyzes error data collected by the voter to determine what processors appear to be faulty and indicates these in an error report. Because a processor can not report itself as faulty (even if the voter data would tend to indict it), error reports from each processor may differ. The global executive reviews all error reports, and if two or more processors point to a third as being faulty, then the result is transmitted to the reconfiguration

#### task.

The error reporter and global executive have been made fault tolerant by applying the recovery block principle described in section 1.1. Both tasks have an acceptance test and recovery block associated with them. Thus, there now exists a primary error reporter and global executive as well as <u>alternates</u>. Very few changes were necessary to the primary routines in order to implement the recovery blocks, and, with the exception of the addition of a single integer variable, no changes were made to the remainder of the system software.

As noted above, the error reporter acceptance test establishes that all processors with an excessive number of disagreements with the voter output are detected, and ensures that no properly functioning processors are designated as faulty. The alternate error reporter operates independently of the primary routine, but produces an identical output. The acceptance test involves approximately twenty PASCAL statements, and the length of the alternate error reporter is approximately the same as the primary. Thus, neither routine will have a significant effect on the timing of the SIFT operating system.

The global executive acceptance test is coded in two modules: the first, which is run before the primary routine, verifies that all input to the global executive is current, and the second, which is run after the primary global executive, checks for correct execution. If errors are detected by either module of the acceptance test, the alternate global executive is invoked.

Execution of each of these routines is checked by the other. Thus, the global executive checks on the execution of the error reporter acceptance test on each processor by means of the frame count encoded in the error words. Similarly, an output of the global executive which also has a frame count encoded within it is checked by the error reporter in the subsequent frame. Notification to the system is provided in the case of either error.

In addition to verifying correct execution of their immediately associated primary routines, these acceptance tests can be expanded to give some indication of the functioning of the reconfiguration task. If a processor indicated as not working in the system status vector is generating error reports, then obviously, it has not retired. Although diagnosis of the discrepancy is beyond the scope of the tasks of the software developed here, an indication is made to the system that an off-normal condition exists, and appropriate action can be taken by the operating system.

A major portion of the coding effort went toward the validation of the five Pascal procedures developed as part of the error reporter and global executive recovery blocks. Driver routines with approximately 8 to 10 times the amount of code in these routines were developed in order to adequately support the large number of test cases which had to be run during validation.

#### 1.3. ORGANIZATION OF THE REPORT

Section 2 describes the fault tolerant error reporter. Included are a description of the acceptance test, the error conditions which it covers, a description of the alternate routine, implementation requirements for

integration of the fault tolerant error reporter into the operating system, and a description of the software validation. Section 3, which describes the fault tolerant global executive, has a similar organization.

#### 1.4 ACKNOWLEDGEMENTS

The authors wish to express their appreciation for the cooperation received in this effort from personnel of SRI International and of the NASA Langley Research Center. Mr. Jack Goldberg gave guidance and support throughout this work and was particularly helpful in pointing out from time to time that there was a forest when the effort seemed directed at individual trees, twigs or even smaller manifestations of nature's bounty. Drs. Charles Weinstock and P. Michael Mellar-Smith helped with information on the primary SIFT software, on the environment in which this operated, and on the interfaces which had to be observed in the design of the fault tolerance provisions. To Mr. Billy L. Dove and Mr. Nicholas D. Murray our thanks for the support of this work and for permitting us to participate in an important area of fault tolerant computing.

#### SECTION 2: ERROR REPORTER

The voter routine of each processor in SIFT maintains its own record of the number of disagreements from the majority of all other processors. The SIFT error reporter marks processors as being faulty based on the disagreement count generated by the voter. The error reporter acceptance test compares the number of recorded processor disagreements with the output of the error reporter, and if processors are incorrectly characterized as working or failed, it invokes the alternate routine.

#### 2.1. ERROR REPORTER ACCEPTANCE TEST

The SIFT voter routine marks individual processor disagreements from the majority in an array designated as <u>errors</u>. The error reporter sets a bit in a word called <u>err</u> for each processor with an excessive number of disagreements as reported in <u>errors</u>. Bits 0 through 7 in <u>err</u> represent the correspondingly numbered processors. The acceptance test checks that te error reporter was invoked in the previous subframe, and calls the alternate error reporter upon detection of a discrepancy between <u>err</u> and <u>errors</u>.

Figure 2.1 is a flow chart of the proposed error reporter acceptance test, and figure 2.2 is a Pascal listing of the procedure which has been developed and tested. The test counts the number of non-disagreeing processors in a counter designated as <u>right</u> and outvoted processors in a counter designated as <u>wrong</u>. It then checks the number of disagreements and the operational status of every processor designated as faulty. A Boolean variable to invoke the alternate error reporter is set to TRUE if a working processor marked as faulty has fewer than the threshold number of disagreements. The final segment adds <u>right</u> and <u>wrong</u>; if this sum does not equal the total number of processors, the acceptance test will invoke the alternate error reporter.

If the error reporter acceptance test does not detect any failures, it writes the frame count in the 8 most significant bits of err. When the global executive acceptance test checks these bits for the frame count, it will verify that the error reporter acceptance test has been executed in the current frame, and that consequently, err reports are current. If a discrepancy between the current frame and that encoded in the 8 most significant bits of err from a particular processor is encountered, the global executive sets a corresponding bit in an integer variable called mismatch along with the frame count in the 8 most significant bits. The error reporter acceptance test will then increment errors in the appropriate position in the subsequent frame. Thus, failure to execute the error reporter in the current frame will increase the likelihood that the processor will be retired by the alternate error reporter.

#### 2.2. COVERAGE OF THE ERROR REPORTER ACCEPTANCE TEST

The error reporter acceptance test detects the following faults:

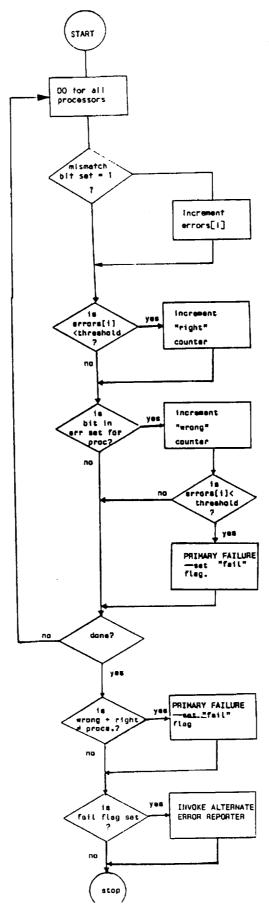

Figure 2.1. Flow chart of Error Reporter Acceptance Test

```
PROCEDURE ACCEPTANCE_TEST;
21800
21900
        (*error reporter acceptance test*)
22000
        VAR
                EXCOUNT.WRONG, RIGHT, DIVISOR, CHECK, I, J, MISM: INTEGER;
22100
22200
                FAILFLG: BOOLEAN;
22300
22400
        begin
22500
22600
                excount:= mismatch div 256;
                                  (*check execution count of global exec*)
22650
                if (framecount mod 256) <> (excount - 1) then erfails: =true;
22700
                                 (*erfails is a global variable which notifies
22750
                                   the system that the global exec has not run*)
22775
                mism:=mismatch div 256;
22800
                wrong:=0;
22900
                fallflg:=false;
23000
23100
                right:=0;
23200
                divisor:=1;
                for J:=0 to maxprocessors do (*check for omission errors*)
23300
                         begin
23400
                         mism:=mism div divisor
23430
                                 (*processor has 1 strike against it if
23460
                                   error reporter didn't run in prev. frame*)
23490
                         if odd (mism) then errors[j] :=errors[j] +1;
23495
                         if (errors[i]<threshold) and (working[j])
23500
                          then right:=right+1;
23600
                                                 (*count for omissions test*)
23700
23800
                         check:=err div divisor;
                                                  (*shift err appropriate
23900
                                                   no. of places to the right*)
24000
                         If odd(check) then begin
24100
                                 wrong:=wrong+i; (*count for omissions test*)
24200
                                 if (errors[]]<threshold) and (working[j])</pre>
24300
                                 then failfig:=true (*check for false positives*)
24400
24500
                         end;
                         divisor:=divisor*2:
24600
24700
                end:
                 if wrong+right<>maxprocessors +1 then failfig:=true;
24800
                                         (*omissions test*)
24900
25000
                 if failflg them alt_error_reporter
25100
                else err:=err + 256 * (framecount mod 256);
25900
        end:
```

Figure 2.2. Pascal listing of Error Reporter Acceptance Test

- (1) failure to invoke the error reporter during each frame
- (2) failure to report processors with an excessive number of disagreements as faulty to the global executive, and
- (3) designation of a properly functioning processor as faulty

The validity of the input to the test (e.g. <u>framecount</u>, <u>working</u>, and <u>errors</u>) is not checked, and it is possible that errors in these variables could be propagated into <u>err</u>. However, to a certain extent, these failures are covered by other processor error reports in the global executive.

The primary consideration in the design of this acceptance test was that the verification and fallure detection be performed in a manner independent of the primary error reporter. the following subsections describe the means by which the errors listed above are detected.

### 2.2.1. Failure to Execute During Each Frame

As noted above, the global executive acceptance test checks the frame count <u>mod</u> 256 encoded in the front part of each error report. Consequences of the failure to execute the error reporter on a given processor are limited; a consistent pattern of failures will be detected by means of the error reports of other processors. Discrepancies will ultimately lead to the retiring of processors which do not execute the error reporter. The present acceptance test implementation calls for the retirement of the processor if any other discrepancy from the system (i.e. voter) output occurs.

Just as the global executive checks execution of the error reporter, the converse also occurs. If the frame count encoded in the front eight bits of mismatch minus the frame count mod 256 is not equal to 1, then the global executive acceptance test has not been executed in the previous frame, and the system is notifed. Failure to execute the global executive may result in more serious consequences than failure to execute the error reporter, and the "one count against you" strategy described in the previous paragraph is not appropriate.

2.2.2. Failure to Report Processors with an Excessive Number of Disagreements to the Global Executive.

In order to achieve independence from the primary error reporter algorithm, the acceptance test checks for this failure indirectly by testing for the following conditions:

- (a) the total number of processors reported as faulty is correct, and
- (b) all processors designated as faulty have greater than the threshold number of disagreements

In this acceptance test, the number of processors with less than the threshold number of disagreements is counted in a variable designated as <u>right</u>, and the number having excess disagreements are counted on a second counter labeld <u>wrong</u>. If the sum of <u>wrong</u> and <u>right</u> is equal to the total number of processors, then the error reporter can be shown to have performed correctly when the third part of the acceptance test, described in the following section, has not detected any failures. This acceptance test is a particularly clear example of using algorithms which are orthogonal to the primary routine.

#### 2.2.3. Designated a Properly Functioning Processor as Faulty

The final part of the acceptance test is to ensure that all processors designated as malfunctioning have at least the threshold number of disagreements. This determination is made by checking the number of disagreements of these processors. If any values of the array are below the threshold for working processors marked as faulty, then the primary error reporter has falled, and the alternate is invoked.

#### 2.3. ALTERNATE ERROR REPORTER

Independence in the structure and operation from the primary error reporter was a chief objective in the alternate routine design. In addition, its output had to be compatible with the global executive.

These requirements resulted in a routine which is essentially the inverse of the primary error reporter. An alternate error word, designated as <u>erra</u>, is initially set of all 1's; the alternate error reporter sets <u>erra</u> bits to 0 if the number of disagreements in the appropriate element of the <u>errors</u> array is less than the threshold. If there are more bits in <u>erra</u> than there are processors (e.g. if there are six processors and eight bits in <u>erra</u>), the leading bits are set to 0. Finally, the primary error word, <u>err</u>, is set equal to <u>erra</u>, loaded with frame count information, and placed in the pre-broadcast buffer. The complementary nature of this routine is maintained in the order of setting the error word bits — the processors are checked in ascending order rather than the descending order used in the primary error report. Figure 2.4.1s a Pascal listing of the alternate error report.

#### 2.4. IMPLEMENTATION REQUIREMENTS

As noted previously, the acceptance test and the alternate error reporter are short and relatively simple procedures which were written to be compatible with the SIFT operating system. Additional local variables are required as shown in the listings for the error reporter acceptance test and alternate routine. In addition, some modifications to the primary error reporter are necessary to enable it to transmit processor states to the global executive and execution information to the acceptance test. No changes in the broadcasting protocol are required.

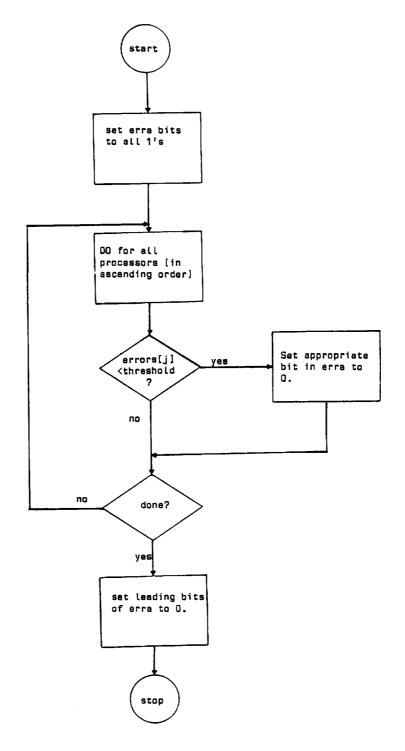

Figure 2.3. Flow chart of Alternate Error Reporter

```
19100
        PROCEDURE ALT_ERROR_REPORTER;
19200
        (*this is the alterate error reporter*)
19300
19400
        CONST
                ALLONES=377B;
19500
19600
        VAR
                ERRA:INTEGER; (*alternate error word*)
19700
19800
                I,K:INTEGER;
19900
20000
        begin
20300
                erra:=allones;
20400 -
                k:=1;
20500
                for I:=0 to maxprocessors do
20600
                        begin
                         if (errors[i]<threshold) and (working[i])</pre>
20700
20800
                          then erra:=erra-k;
20900
                         k:=k*2;
21000
                end;
21100
                erra:=erra - (allones - k + 1); (*remove leading bits*)
21300
                err:=erra + 256*sfcount;
21400
                prebroadcast(errerr,err);
21600
        end;
```

Figure 2.4. Pascal listing of alternate error reporter

#### 2.5. ERROR REPORTER RECOVERY BLOCK VALIDATION

The major objective of the testing performed on the error reporter recovery block was to provide a comprehensive set of cases which would demonstrate satisfactory performance when the error reporter was functioning properly and when it had failed. Figure 2.5 shows the top level fault tree that was used to define this set. The recovery block fails if the primary error reporter fails without detection by the acceptance test, or if the alternate fails after being invoked by the error reporter acceptance test. Failure due to an undetected primary routine fault will occur when both the primary routine fails and the acceptance test does not detect it. The same potential failures affect the acceptance test and the alternate routine and thus, they were both validated simulataneously.

Figure 2.6 continues the development. There are two major classes of errors: failure to identify a processor with excess disagreements, and reporting a processor with less than two disagreements in the error report. Under the first class of errors, one, two, or three processors could remain unidentified. Further expansion of the tree shows that failure to identify two outvoted processors is caused by failure to identify the first process and failure to identify the second. Similarly, failure to identify three processors having excess disagreements can be broken down into failure to identify the first processor and failure to identify the second and failure to identify the third.

Figure 2.7 continues this development. Any of the six processors could be identified as the first failure. Once the validation has established that the error reporter acceptance test and alternate can correctly identify the first error committed by the primary routine (i.e. failure to identify one processor with an excess number of disagreements), validation for the condition of two outvoted processors can be performed by holding fixed the first processor with excess disagreements and only varying the second. Thus, processor 0 is assigned the first error, and processors 1 through five are each, in turn, given an excess number of disagreements in the errors array. Similar logic applies to the third and fourth processors with excess disagreements.

Figure 2.8 is a further development of the fault tree which summarizes the pattern in which the processors are tested. Transfer 1011 shows that all six processors are tested for the case in which the primary error reporter fails to detect one processor with excess disagreements. Transfer 1012 shows that when two disagree excessively, the primary error reporter is always assumed to have dectected an excess disagreement condition in processor 0, and that the acceptance test and alternate are tested with the second error in processors 1 through 5. For failure of the primary error reporter to detect a third excessively disagreeing processor, transfer 1013 shows that processors 0 and 1 are assumed to be the first two, and the third occurs in processor 2, 3, 4, or 5. Finally, for four errors, processors 0, 1, and 2 are assumed to have excess disagreements, and the final error varies between processors 3, 4, and 5.

The fault tree for the second class of errors, spurious identification of correctly functionining processors as having excessive disagreements is shown in figures 2.8 and 2.9. Incorrect identification of a processor as malfunctioning can occur when there are either no disagreements or a single disagreement.

Incorrect characterization of the processor can also occur when there are one, two, or three other processors which actually have excessively disagreed with the voter output. As previously, not all processors need to be considered. The testing scheme in this case is to ensure that the error reporter acceptance test can detect a false failure of each processor when any other processor has failed. Table 2.1 is a list of the validation tests required to verify the correctness of the error reporter acceptance test and alternate executive based on the fault trees described here.

Complete test required simulation of a major portion of the SIFT operating system. The simulation program, called DRIVER, prepares the <u>errors</u> and <u>working</u> arrays of the voter and <u>err</u> word of the error reporter based on external inputs. It next invokes the acceptance test, outputs results, and invokes the alternate if an error is detected. Appendix A shows a complete listing of the program.

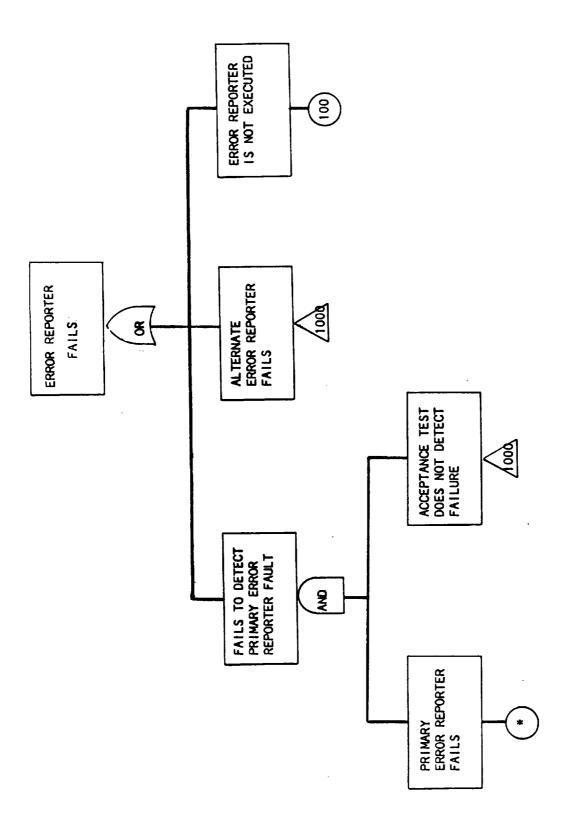

Figure 2.5. Top level tree for Error Reporter Fallures

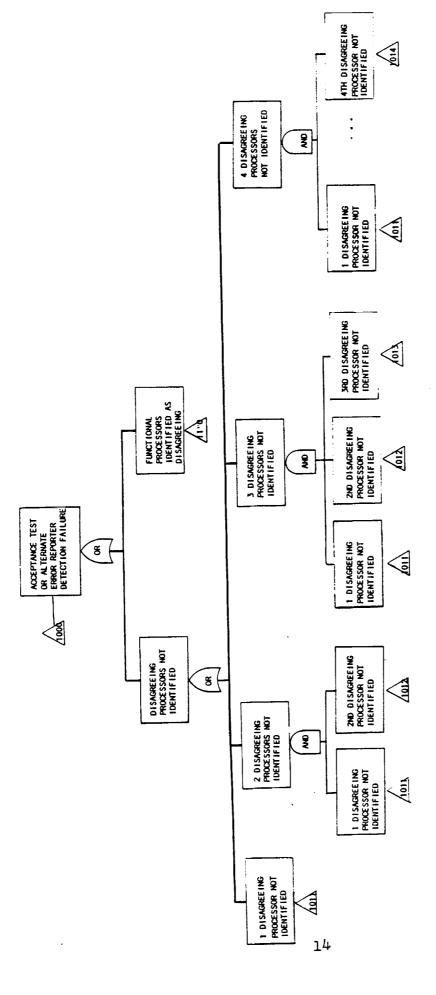

Figure 2.6. Classes of Error Reporter Fallures

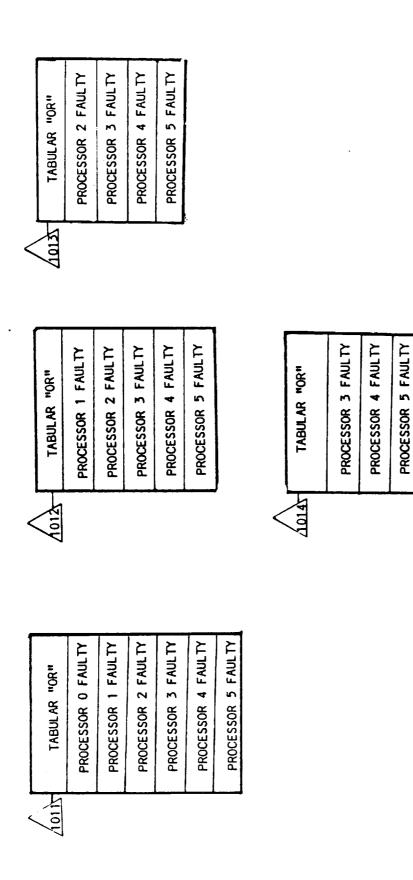

Figure 2.7. SIFT configurations used for detection failure validations

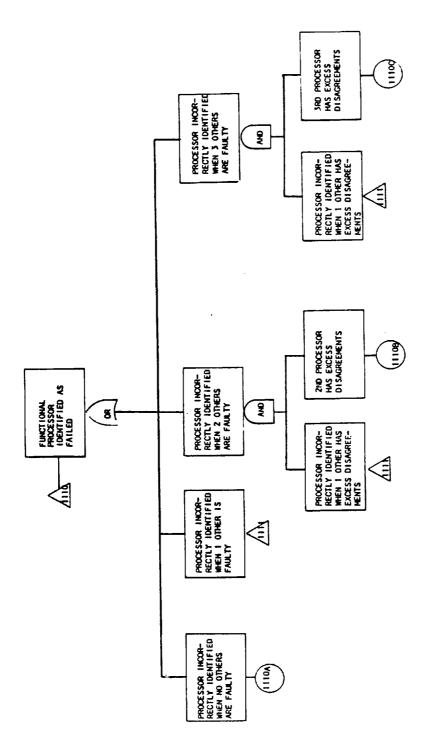

Figure 2.8. Incorrect Characterization of a Functional Processor as Falled

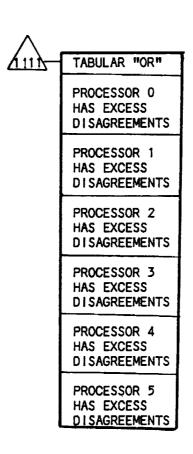

Figure 2.9. Final Development of Figure 2.8

# TABLE 2.1. FAULTS FOR WHICH VALIDATION TESTING IS REQUIRED FOR THE ERROR REPORTER ACCEPTANCE TEST AND ALTERNATE ERROR REPORTER

| Fault Tree<br>Designation | Description                                                                                                    |
|---------------------------|----------------------------------------------------------------------------------------------------|
| 1011                      | Fallure to detect primary error reporter's not identifying a single processor as having excess disagreements                                                        |
| 1012                      | Failure to detect primary error reporter's not identifying a second processor as having excess disagreements given that the first has been identified               |
| 1013                      | Fallure to detect primary error reporter's not identifying a third processor as having excess disagreements given that the first two have been identified           |
| 1014                      | Failure to detect primary error reporter's not identifying a fourth processor as having excess disagreements given that the first two have been identified.         |
| 1110A                     | Failure to detect primary error reporter's faise identification of a functional processor as having excess disagreements given that no other processor has failed.  |
| 1110B                     | As 1110A, given that 1 other processor failed.                                                                                                    |
| 1110C                     | As 1110A, given that 2 other processors failed.                                                                                                    |
| 1110D                     | As 1110A, given that 3 other processors failed.                                                                                                    |
| 1111                      | Failure to detect primary error reporter's faise identification of a functional processor as having excess disagreements given that one other processor has failed. |

#### SECTION 3: GLOBAL EXECUTIVE

This section describes the acceptance test and alternate routine for the SIFT global executive. The acceptance test is coded in two modules: the first, which is run before the primary routine, verifies that all input to the global executive is current, and the second, which is run after the primary global executive, checks for correct execution. If execution errors are detected by either module of the acceptance test, the alternate global executive is invoked.

#### 3.1. GLOBAL EXECUTIVE ACCEPTANCE TEST

The August, 1980 version of the SIFT operating system has the error reports for the active processors contained in the array prevote[errerr,\*] where errerr is a constant set to 1. The error reports themselves are contained within the 8 least significant bits of each 16-bit element of prevote, and the frame count is encoded in the 8 most significant bits by means of the error reporter acceptance test. The global executive reads successive bits of each prevote element by shifting the word to the right. Because of this destructive read, it is necessary to reproduce the error report Information prior to execution of the primary routine. This task is performed by the first module of the global executive acceptance test designated PREGEXEC. PREGEXEC also checks on the frame count which has been encoded by the error reporter acceptance test. After execution of the primary global executive, the second module of the global executive acceptance test, called GEXECTEST, is executed. GEXECTEST checks each position of each word in an order orthogonal to the primary global executive. it then compares this result with the appropriate bit in RECONF, the retirement word generated by the primary routine. If there is a discrepancy, the alternate global executive, ALTGEXEC, is called. ALTGEXEC is described in section 3.

Figures 3.1 and 3.2 are flow charts of the two modules of the global executive acceptance tests, and figure 3.3 contains the corresponding listings. The first module of the acceptance test, PREGEXEC, checks the framecount contained in the most significant 8 bits of each error report which have been written by the error reporter acceptance test, and then recopies the least significant half of the word into the most significant position in order to preserve them for the second module of the global executive acceptance test.

Those error words containing frame counts different from that of the system are set to zero as a means of masking them from the global executive, and a failure counter for the processor error report is incremented. The subsequent execution of the error reporter on other processors will count this indicator as a disagreement when writing their reports, an action which will result in retirement of this processor if at least one other discrepancy is detected.

Once the primary global executive has been run, the second module of the acceptance test checks the correctness of its execution, and invokes the alternate routine upon detection of an error. A major consideration in the design of the acceptance test was that it be independent of the primary routine. Thus, whereas the primary checks each position of an error report before moving on to the next, the acceptance test checks a given position of all error reports

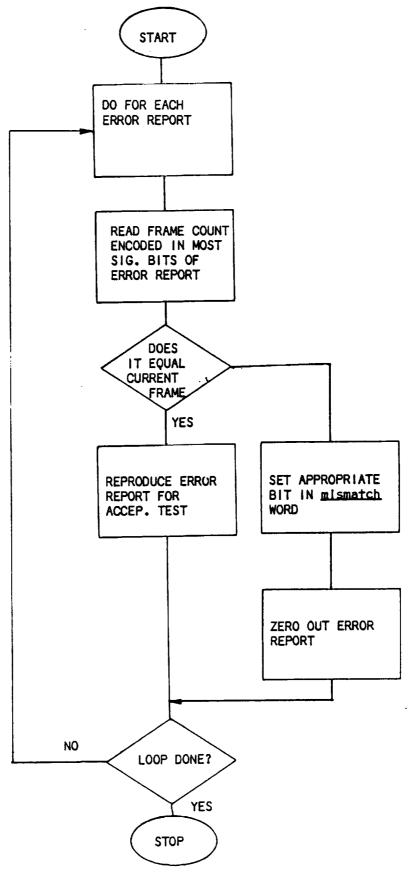

Figure 3.1. Flow chart for PREGEXEC

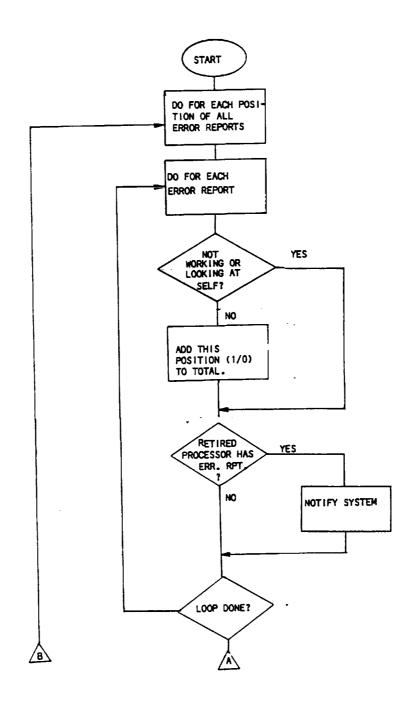

Figure 3.2. Flow chart of Global Executive Acceptance Test

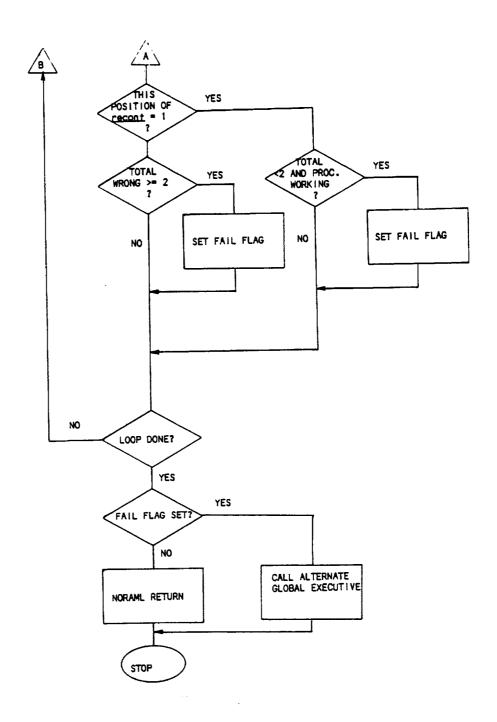

Figure 3.2 (continued). Flow chart of Global Executive Acceptance Test

before moving up to the next position. A second difference between the primary global executive and the acceptance test is the lack of an intermediate array (i.e. procs) for the storage of excess disagreements. Thus, once the number of discrepancies in a given position has been counted, it is immediately compared with the corresponding value in the reconfiguration word RECONF. If a discrepancy is detected, a flag is set that will result in the invocation of the alternate routine.

If a processor indicated as retired in the working array is indicated as having excess disagreements in the input processor error reports, then one of three conditions exists (1) a processor marked for retirement is still a functioning part of the system, (2) an error exists which affects the state of the working array, or (3) the error report(s) input to the global executive are not valid. Although the global executive can detect this discrepancy it cannot by itself isolate which of these three conditions caused the anomaly. As a result, the global executive acceptance test and alternate logic note the discrepancy to the system, but disregard the error reports in preparation of the reconf word.

# 3.2. COVERAGE OF THE GLOBAL EXECUTIVE ACCEPTANCE TEST

The global executive acceptance test described above detects the following faults:

- (1) failure to invoke the error reporter acceptance test
- (2) failure to retire processors reported by at least two other processors as having an excess number of disagreements with the voter result, and
- (3) marking for retirement processors which do not have an excess number of disagreements

Detection of the first fault occurs in the first module of the global executive acceptance test PREGEXEC. Two probable causes of the discrepancy are: (1) incorrect execution of the error reporter recovery block and (2) no invocation of the error reporter acceptance test. In either case, information reaching the global executive is suspect, and should be disregarded. If the rest of the system is properly functioning, the only penalty for no retirement at this point would be the unnecessary overhead necessitated by the higher number of active but not functional processors. Because the discrepancy is a processor disagreement from a majority vote, it should be counted in the total of the error reports of the other processors. If any other single disagreement occurs, the processor would be retired at the end of the next frame.

GEXECTEST detects both the second and third faults listed above. The number of processor disagreements registered in each processor error report are counted; retired or self-reporting processor disagreements are ignored. If the corresponding position in the reconfiguration word is zero when there are two or more reports which have bits set, or the reconfiguration word has a bit set when fewer than two (i.e. one or zero) processors are reported in the error words, then a boolean variable <u>failfig</u> is set. The alternate global executive is invoked if <u>failfig</u> is TRUE.

```
05600
        PROCEDURE PREGEXEC;
        (*This procedure copies the least significant bits of the
05700
         error reporter word bits into the most significant positions
05800
          after checking the frame number *)
05900
06000
06100
        VAR
06200
                excount: INTEGER;
                ERR: INTEGER;
06300
                J,M:INTEGER;
06400
06500
        begin
06600
                                                 (*mismatch is a global integer
                mismatch:=0;
06640
                                                   variable used for marking
06680
                                                   procs. not running ertask*)
06690
                for j:=0 to maxprocessors do begin
06700
                        excount:=prevote[errerr, J] div 256;
06800
                        err:=prevote[errerr,j] mod 256;
06900
                         If excount=(framecount mod 256) then
07000
                                 prevote[errerr, j]:=257*err
07100
                         (*copy least sig. bits to most sig. position
07150
                           If frame count OK*)
07175
                         else mismatch:=mismatch + 1;
07200
                         (*otherwise send word to error reporters in subsequent
07225
                           frame*)
07237
                         mismatch:=mismatch * 2;
07250
07300
                end;
07800
        end;
```

Figure 3.3. Listing for Global Executive Acceptance test; PREGEXEC

```
PROCEDURE GEXECTEST;
11000
        (*Giobal Executive Acceptance test*)
11100
11200
11300
        TYPE
11400
                ZERO_ONE=0..1;
        VAR
11500
                DIVISOR, CHECK, I, J, SUM: INTEGER;
11600
11700
                FAILFLG: BOOLEAN;
11800
                LAST_DIG:ZERO_ONE;
11900
        begin
12000
                divisor:=1;
                fallflg:=false;
12100
                for i:=0 to maxprocessors do begin
12200
                                         (*...do for each position of report*)
12300
        (*This procedure is written under the assumption that the primary
12340
           global executive has rotated the error reports a total of 8
12380
          positions. If this is not the case, additional division by
12420
          (8 - 1 - maxprocessors)*2 for each error report is necessary *)
12460
12500
                         sum:=0;
                         for j:=0 to maxprocessors do begin
12600
                                         (*...do for each error report*)
12700
                                 last_dig:=(prevote[errerr, j] div divisor)
12800
                                            mod 2;
12900
                                 if (not working[j]) or (i=j)
13000
                                   then last_dig:=0;
13100
                                 if(not working[i]) and (odd(last_dig))
13130
                                   then begin
13160
                                         recfail:=recfail+divisor;
13190
                                         (*recfail is a global integer
13191
                                            showing a retired proc. working*)
13192
                                          last_dig:=0;
13193
                                   end:
13196
                                 sum:=sum + last_dig;
13200
                         end:
13300
                         check:=reconf div divisor;
13400
                         if odd(check)
13500
                           then begin
13550
                                    if(sum<2)and(working[i]) then failflg:=true</pre>
13600
13700
                         else if sum>=2 then failfig:=true;
13800
                         divisor:=divisor*2;
13900
14000
14100
                 if fallfig then altgexec
                  mismatch:=mismatch + 256*(framecount mod 256);
14200
                         (*indicate successful completion of acceptace test
14250
                           to error reporters of next frame *)
14275
14300
        end;
```

Figure 3.3 (continued). Listing of Global Executive Acceptance Test: GEXECTEST.

#### 3.3. ALTERNATE GLOBAL EXECUTIVE

The alternate global executive, ALTGEXEC performs a function identical to the primary routine, but in an independent manner. The flow chart and listing for this procedure are shown in figures 3.4 and 3.5. Input to the alternate routine is the same as that used by the acceptance test: i.e. the error reports replicated by PREGEXEC. Unlike the primary routine, ALTGEXEC sums the totals of the disagreeing processors in descending order, and stores these totals in an integer array. If the totals in this array are less than two, then a zero is placed in the corresponding position of an alternate reconfiguration word, reconfa. Otherwise, the position is set to 1. A second difference between the primary and alternate is that the error words are not destructively read, and can be saved by the system if desired. As a final step of execution, ALTGEXEC sets the value of the primary reconfiguration word to that of the alternate. The primary reconfiguration word value can also be saved prior to execution of this step.

#### 3.4. IMPLEMENTATION REQUIREMENTS

Three new procedures: GEXECTEST, PREGEXEC, AND ALTGEXEC are required for the operating system. PREGEXEC must be invoked prior to the execution of the primary global executive (GEXECTASK), and GEXECTEST is executed at its completion. This latter routine will invoke procedure ALTGEXEC, the alternate global executive, if required. Although the routines are presently declared as procedures, they may be changed to functions in order to be compatible with the form of GEXECTASK.

An additional global integer variable, called <u>mismatch</u>, is required. Frame count disceprancies detected in the PREGEXEC routine are recorded in a manner similar to processor error reports, i.e. by placing a "1" in the appropriate position of the word. The error reporters of other processor will read <u>mismatch</u> and increment the error counter for the appropriate processor if PREGEXEC reports a frame count disagreement.

A second global integer variable designated as <u>recfail</u> is used to enable the global executive to indicate the unsuccessful retirement of a failed processor. As is the case with <u>mismatch</u>, the faulty processor is noted by a "1" in the appropriate position. As noted previously, the global executive is not capable of determining whether the processor actually did not respond to the reconfiguration order for retirement or whether the "working" array is incorrect and thus, no further action can be taken by the global executive.

Changes in the values of each element of the <u>prevote</u> [errerr,\*] array will occur due to the implementation of the fault-tolerant error reporter and global executive. As noted previously, PREGEXEC requires the frame count be encoded in the first half of the error report from each processor by the error reporter recovery block. In addition, the least significant bits of the error reports are replicated in the most significant positions by PREGEXEC. It is not anticipated that these changes have any impact on the rest of the SIFT executive.

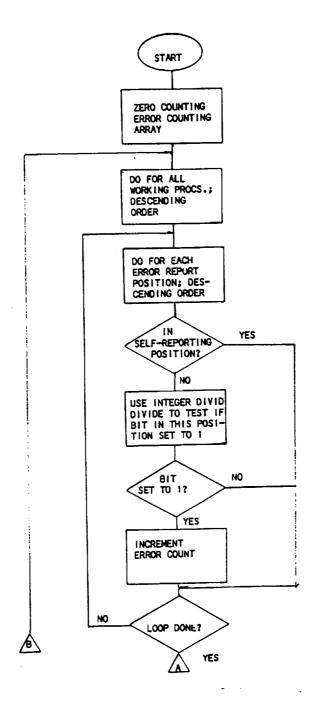

Figure 3.4. Flow chart of the Alternate Global Executive

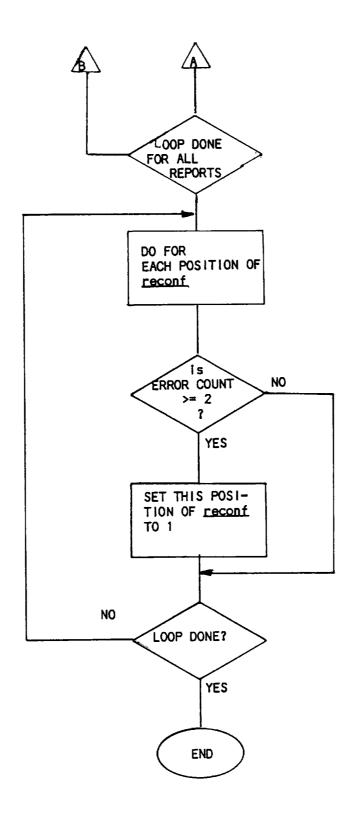

Figure 3.4. (CONTINUED). Flow chart for ALTGEXEC.

```
PROCEDURE ALTGEXEC;
08000
        (*This is the alternate global executive*)
08100
08200
                 maxdiv=32;
08250
        const
        VAR
08300
                 RECONFA, DIVISOR, MULT, J, K, L, M: INTEGER;
08400
                 ERCOUNT:PROCINT;
08500
                 LAST: INTEGER;
08550
08600
        begin
                 for j:=0 to maxprocessors do ercount[j]:=0;
08700
                                            (*...initialize ercount*)
08800
                 FOR J:= maxprocessors downto 0 do
08900
                    if working[j] then begin
09000
                                            (*...do for each error report*)
09100
                          divisor:=maxdiv;
09150
                          for k:=maxprocessors downto 0 do begin
09200
                                            (*...do for each position of report*)
09300
                                   if J=k then last:=0
09400
                                   else last:=prevote[errerr,j] div divisor;
if odd(last) then ercount[k]:=ercount[k]+1;
09500
09550
                                   divisor:=divisor div 2;
09700
09800
                          end
                  end:
09850
                                            (*...now write reconfa*)
09900
                 reconfa :=0;
10000
10100
                  mult:=1;
                  for I:=0 to maxprocessors do begin
10200
                           if ercount[1]>=2 then reconfa:=reconfa+muit;
10300
                          mult:=mult*2;
10400
10500
                  end;
                  pre_broadcast(gexecreconf, reconfa);
10600
10800
         end;
```

Figure 3.5. Listing of Alternate Global Executive

#### 3.5. VALIDATION

The critical nature of the global executive acceptance test and the alternate global executive necessitates a comprehensive set of validation tests in order to demonstrate that the incorporation of these routines into the SIFT executive system do not negatively impact the overall reliability.

An exhaustive set of tests would involve testing each bit of each error report for the appropriate response for every possible configuration of all other error bits, the configuration of the working array, and the configuration of the reconf word. For six processors, there are a total of 281 trillion states of these variables, a rather intimidating number. However, the need for comprehenive testing remains. Thus, a major portion of the testing effort was devoted to the choice of an appropriate subset of these variables that would conclusively demonstrate that the global executive recovery block does not contain errors.

A fault-tree methodology was used to reduce the number of tests to a manageable number. The objective was to develop the trees to a sufficient level such that the primal events, i.e. those at the bottom of the tree, could be tested by a reasonable number of cases. If this testing showed that an insufficient number of primal events existed to make the top event (Failure of the global executive) true, then the validation would be complete.

The highest level tree is shown in figure 3.6. The top event, failure of the global executive recovery block, can be caused by either (1) a failure in the primary global executive and failure of the acceptance test to detect the failure or (2) the acceptance test invoking the alternate routine and failure of the alternate routine. For the purpose of this analysis, failure of the primary routine is a given, and thus, failures of the acceptance test and the alternate must be considered. However, because these routines function together as one unit, they are tested together in the validation procedure. Moreover, they both perform the same operation, i.e. determining the number of valid indications to discard a processor, and thus, are subject to the same types of faults. Hence, subsequent levels of development of these fault trees apply to both routines.

The next level of development shows the potential failed states of the acceptance test and the alternate global executive, which, as noted above, are the same. Two general classes of these possible failures exist: failure to identify a faulty processor (i.e. one where there are a sufficient number of agreeing error reports) in the <u>reconf</u> word, and failure to detect a "faise positive" (i.e. the marking of a processor for retirement without the required number of agreeing error reports).

Figure 3.7 is the tree for the first class of failures: one, two or three faulty processors remaining unidentified. Validation test 1010 will test the software for each possible state of the error reports which would indicate a single processor as having failed. A large reduction in the number of states of the error reporter words can be achieved by consideration of the criteria for retirement: in order for a processor to be retired, the error reports of two other processors must indicate it had more than 2 disagreements from the majority in the previous frame. Thus, if the recovery block can be shown to detect any two working processors indicating a third processor as having failed then it

will designate this failure if more than two processors so report.

As is shown in figure 3.8, failure to identify a single faulty processor may occur when 0, 1, 2, or 3 processors have been retired by the reconfiguration task. Considering all permutations of the SIFT configuration would lead to an impractical number of test cases, and the following logic describes the reduction in the validation process: there is only 1 SIFT configuration when all processors are working, and six possible configurations if a single processor is retired. These configurations are tested with all permutations of two processors indicating a third as faulty. Once the validations has establish that the global executive can correctly identify a failed processor with any single processor configured out of the system, validations for two processors configured out need only consider cases where the first retirement is held fixed (at processor 0) and the second is varied among the remaining 5. A similar line of reasoning can be used to consider three retired processors. Figure 3.9 shows the pattern of SIFT configurations that are tested for the single faulty processor case.

The next errors covered in this branch are the failure to identify two and three processors as having failed. In principle an exhaustive test should cover each possibility of two or three processors having failed. However, as implied in the fault tree, this can be broken into the failure to detect the first faulty processor, failure to detect the second, and failure to detect the third (if applicable). The failure to detect the first processor when no other processors have failed has been covered in test 1010A, along with arguments which extend the validity of this test to all states of working and reconf. This same argument can be easily extended to cover the case of more than one processor having failed.

Table 3.1 Illustrates the validation tests required to cover all failure possibilities under the tree 1000. The validation procedure calls for processor 0 to be designated as faulty by processors 1 and 2, and that processors 1 though 5 be tested in turn in a manner similar to the single processor failed validation described above. An analagous line of reasoning can be used for the validation of the third processor failed case: processors 0 and 2 designate processor 1 as failed, processors 1 and 2 designate 0 as failed, and the third processor can be designated from the remaining processors (2 through 5). Table 3.1 lists this procedure explicitly.

Figure 3.10 shows the development of the class of errors concerned with designation of a functional processor as faulty. The possible failures resulting in a spurious processor failure indication include counting the error report of a processor which is not working as part of the total disagreement count, counting a processor's vote on itself, or the designation of a functional processor on the basis of 1 or no other processor error reports. These failures will be tested in tests designated as 1100A, 1100B, 1100C, and 1100D. A reduction in the number of tests to be performed occurs by the fact that these failures will take place for any value of reconf. Also, because the global executive acceptance test and alternate operate in the same statement sequence regardless of the SIFT state (i.e. there is no branching to different modules of the code depending on the values of working, reconf, or the failure of a particular processor), the same tests apply to all values of working.

Table 3.2 shows the list of validation tests and the range of working, reconf,

and error reports. Tests 1100A and 1100B can be executed simultaneously with test 1000A. Test 1100C is executed by placing a single bit in all 36 possible error reporter positions, setting the corresponding position in reconf, and determining that both the acceptance test detects the error and the alternate routine functions correctly. Test 1100D is performed by setting each bit of reconf to 1 with no bits set in the error reporter words.

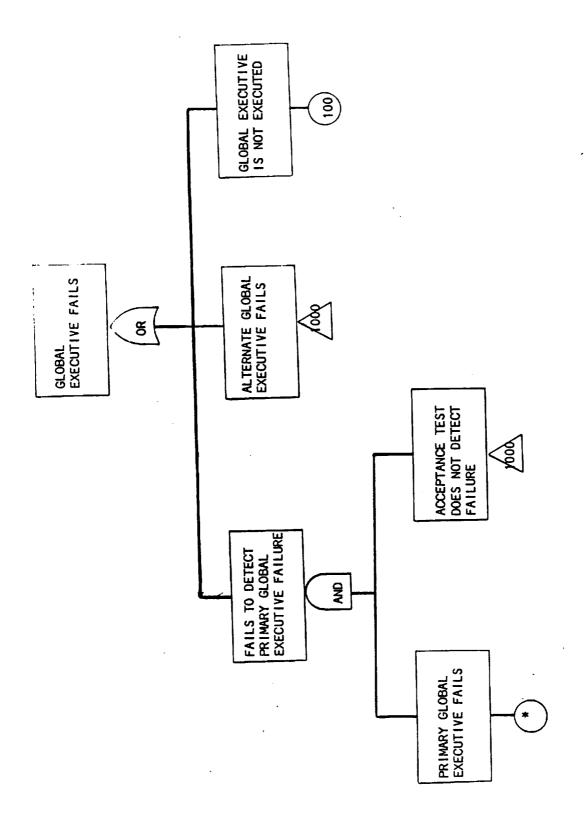

Figure 3.6. Top Level Fault Tree for Global Executive Validation

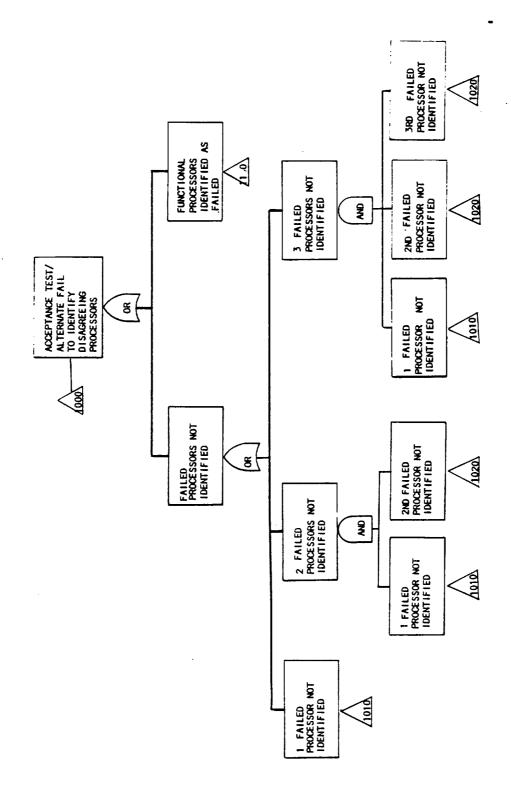

Figure 3.7. Classes of Global Executive Faults

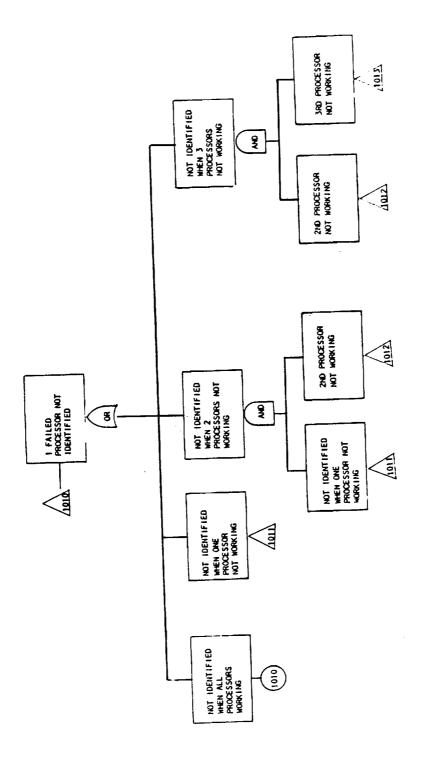

Figure 3.8. Global Executive Detection Fallure

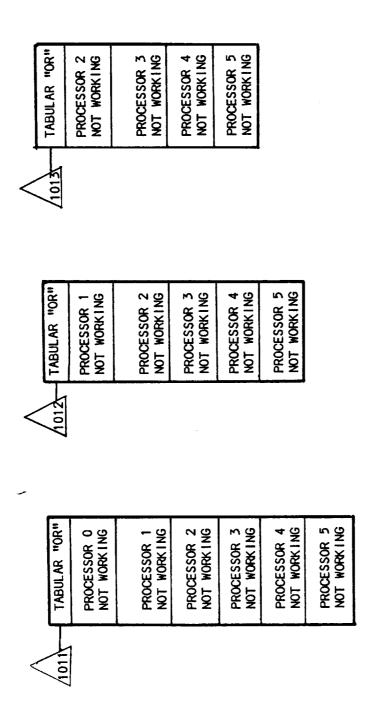

Figure 3.9. Expansion of Figure 3.7.

|   | TABULAR "OR" | PROCESSOR 2<br>NOT IDENTIFIED | PROCESSOR 3 NOT IDENTIFIED    | PROCESSOR 4 NOT IDENTIFIED    | PROCESSOR 5<br>NOT IDENTIFIED |                               |
|---|--------------|-------------------------------|-------------------------------|-------------------------------|-------------------------------|-------------------------------|
| < | 1030         |                               |                               |                               |                               |                               |
|   | TABULAR "OR" | PROCESSOR 1<br>NOT IDENTIFIED | PROCESSOR 2<br>NOT IDENTIFIED | PROCESSOR 3<br>NOT IDENTIFIED | PROCESSOR 4<br>NOT IDENTIFIED | PROCESSOR 5<br>NOT IDENTIFIED |

Figure 3.9. Expansion of Figure 3.7 (continued)

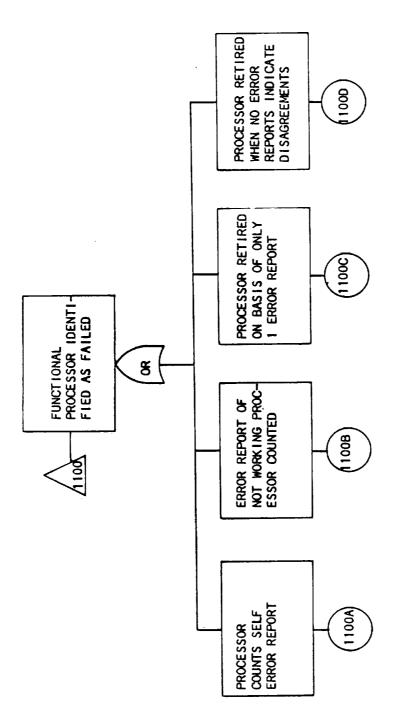

Figure 3.10. Spurious identification of a Functional Processor

Table 3.1. Validation Tests for Global Executive Faulty Processor Dectection Failure

| TEST  | ERROR DESCR.                               | working                | prevote                                                          | reconf                                              | NOTE |
|-------|--------------------------------------------|------------------------|------------------------------------------------------------------|-----------------------------------------------------|------|
| 1000A | 1 FAILED PROC.<br>UNDETECTED BY<br>PRIMARY | 0,1,2,3 not<br>working | 1 reported<br>(1st indicated<br>by any 2 other<br>error reports) | 0 retiring                                          | 1    |
| 1000B | 2 FAILED PROC.<br>UNDETECTED BY<br>PRIMARY | 0 not working          | 2 reported<br>(2nd indicated<br>by any 2 other<br>error reports) | 1 retiring<br>(1st in any<br>position of<br>reconf) |      |
| 1000C | 3 FAILED PROC.<br>UNDETECTED BY<br>PRIMARY | 0 not working          | 3 reported<br>(3rd indicated<br>by any 2 other<br>error reports) | 2 retiring<br>(2nd in any<br>position of<br>reconf) | 3    |

#### NOTES:

- 1. Failure of the primary global executive for this condition is manifested by both the following conditions: (1) one processor is identified as having excess disagreements by the individual error reports, and (2) the primary global executive did not mark this processor for retirement in the reconf word. This validation test is performed with 0,1,2,3 processors not working in order to determine whether the acceptance test and alternate are capable of detecting a single (or the first in the case of multiple) processor failure given any SIFT state. If any more than three processors are not working, the entire computer fails.
- 2. Failure of the primary global executive for this condition is manifested by the following conditions: (1) two processors are identified as having excess disagreements by the error reports, (2) the primary global executive marked the first processor for retirement in reconf, and (3) the primary global executive did not mark the second processor for retirement. Validation testing for detection of the first processor given any configuration of working with 0, 1, or 2 processors out and no processors marked for retirement has already been performed in 1000A. Thus, this validation need only establish that the acceptance test can detect a second processor as having failed when the primary has marked only a single processor for retirement in reconf.
- 3. Failure of the primary global executive for this condition is manfested by the following conditions: (1) three processors are identified as having excess disagreements by the error reports, (2) the primary global executive marked the first two processors for retirement in reconf, and (3) the primary global executive did not mark the third processor for retirement. Validation testing for detection of the first processor given any configuration of working with 0, 1, or 2 processors out and no processors marked for retirement has already been performed in 1000A. Validation of the ability of the acceptance test to detect the second processor failure has been performed in 1000B. Thus, this validation need only establish that the acceptance test can detect a third processor as

having failed when the primary has \_\_\_ marked only two processors for retirement in reconf.

Table 3.2. Validation Tests for Incorrect Retirement Errors of Global Executive

| TEST  | ERROR DESCR.                                                | working                | prevote                                      | reconf                                             |
|-------|-------------------------------------------------------------|------------------------|----------------------------------------------|----------------------------------------------------|
| 1100A | PROC. RETIRED<br>ON BASIS OF<br>SELF DIAGNOSIS              | 0,1,2,3 not<br>working | 1 other proc. reporting (any position)       | 1 proc. marked<br>for retirement<br>(any position) |
| 1100B | PROC. RETIRED<br>ON BASIS OF<br>NOT WORKING<br>PROC. REPORT | 1 not working          | 1 other proc.<br>reporting<br>(any position) | 1 proc. marked<br>for retirement<br>(any position) |
| 1100C | PROC. RETIRED<br>ON BASIS OF<br>ONLY 1 ERROR<br>REPORT      | 0 not working          | 1 other proc.<br>reporting<br>(any position) | 1 proc. marked<br>for retirement<br>(any position) |
| 1100D | PROC. RETIRED<br>ON BASIS OF<br>NO ERROR<br>REPORTS         | 0 not working          | no other proc.<br>reporting                  | 1 proc. marked<br>for retirement<br>(any position) |

## APPENDIX A. ERROR REPORTER DRIVER ROUTINES

Although both the error reporter acceptance test and the alternate routine are relatively brief procedures, a complete test required the simulation of a major portion of the SIFT operating system. The simulation program, called DRIVER, prepares the <u>errors</u> and <u>working</u> arrays of the voter and the <u>err</u> word output of the error reporter based on externally input data. It next invokes the acceptance test, outputs its results to file TTY (for diagnostic purposes), and invokes the procedure if an error is detected. A complete listing of the program follows this description.

Figure A.1 is a heirachical representation of the program organization. The main program first invokes procedure IOFILES which either opens a previously written test data input file, prepares to write a new file, or simply accepts input and outputs directly to file TTY. Each of the subsequent procedures contain branches for the data source and destination defined in this routine. The main program the invokes procedure LIMREP, which determines the number of iterations (i.e. frames). FRAME COUNTER, the next procedure invoked, sets the value of framecount against which excount, the internal counter of the error reporter, is compared. The program then invokes the VOTER and ERROR REPORTER procedures which, on the basis of input data, prepare the working and errors arrays and the err and excount variables. The ACCEPTANCE TEST procedure is then run, and the alternate error reporter is called by it in the event of the discrepancies discussed above. Subsequent iterations repeat the process from FRAME COUNTER through ACCEPTANCE TEST until the repetition limit is reached. Upon exiting the loop, the main program invokes procedure which closes any of the files opened in IOFILES and ends the simulation.

it should be noted that the actual error reporter acceptance test and alternate error reporter which were tested are shown in this listing, and that they are not identical to those shown in figures 2.2 and 2.3. These latter listing were changed to be compatible with the SIFT operating system (by including a prebroadcast(errerr.err) statement) and eliminating display related statements (e.g. outputs to TTY and the BINPARS routine which represented the error words as binary numbers). An additional alteration was made to the acceptance test routine to include testing of the mismatch variable. None of these changes are sufficiently significant to warrant additional validation testing.

Appendix C contains a sample output from this driver routine.

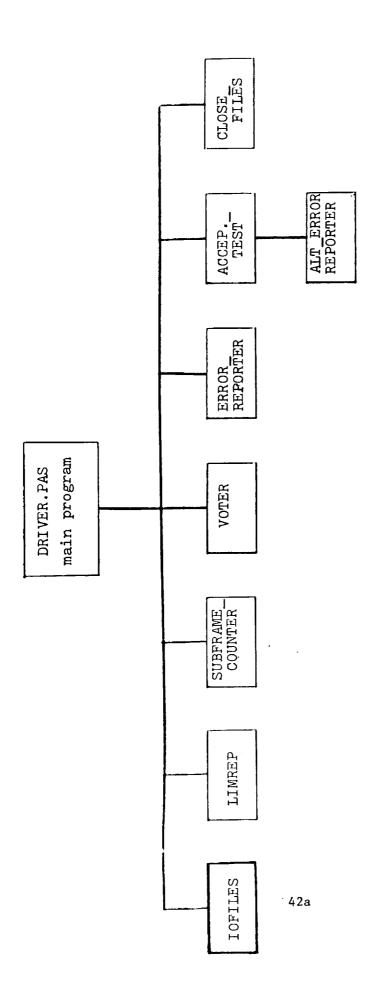

Figure A.1 Organization of Program DRIVER

```
00100
        PROGRAM DRIVER:
0 02 0 0
        CONST
0 0 3 0 0
                                    (*the following declarations are taken from
00400
                                      the AUGUST, 1980 VERSION OF THE SIFT
                                      OPERATING SYSTEM *)
00500
00600
                           MAX PROCESSORS=5;
0 07 0 0
                          MAXframe= 50;
0 08 0 0
                           THRESHOL D=2;
00900
        TYPE
0 1000
                  PROCESSOR = 0. . MAX PROCESSORS;
0 1 10 0
                  PROCINT=ARRAY[PROCESSOR] OF INTEGER;
0 1 20 0
                  PROCEO OL = A RRAY[PROCESSOR] OF BOOLE AN;
0 130 0
         VA R
0 1 4 0 0
                  ERR:INTEGER:
0 15 0 0
                  ERRORS: PROCINT:
0 16 00
                  R EP ORT: PROCINT;
0 17 00
                  WO RK ING: PR OC BO OL;
0 18 0 0
                  frame count: IN TEGER;
         ( *
0 19 0 0
0 2000
                           the following declarations are necessary for
                           the error reporter recovery block *)
02100
0 2 2 0 0
                  ERFAILS: integer;
         (.*
0 2 3 0 0
02400
                           the following varables are necessry only
                           for the driver proedures*)
0 2 5 0 0
0 26 0 0
                  I, J, K: INTEGER;
02700
                  RPTLIM : INTEGER;
                  FILENAME : PACKED ARRAY[1..8] OF CHAR;
02800
0 29 0 0
                  TITLE: PACKED A RRAY[1..40] OF CHAR;
0 30 00
                  FIL: INT EGER:
0 310 0
                  INTREP : PROCINT;
0 320 0
         PROCEDURE I OF ILES;
         ( this program sets up files for both input and output
0 3 30 0
           as deterined by FIL input from the keyboard*)
0 3400
0 3500
         begin
                  writeln(tty,'Test of Error Reporter Recovery Block');
0 36 0 0
                  writeln(tty,'I/O options: tty alone(0), input file(1)');
0 37 0 0
0 37 50
                  writeln(tty,'Create File(2)');
0.78.00
                  read(tty,fil);
                  if fil>0 then begin
0 39 0 0
                           writeln(tty,'enter filename');
0 4000
0 410 0
                           readln(tty);
0 420 0
                           readln(tty,filename);
                           if fil=1 then reset(input, fil ename)
0 430 0
                           else rewrite(output. filename);
04400
                           writeln(tty,filename.' readv');
0 45 0 0
04600
                  e nd
0 4700
                  else writeln(tty,'I/O through terminal only');
04800
         end:
0 49 0 0
05000
         PROCEDURE LIMREP;
         ( *SET REPETITION LIMIT FOR MAN PROCEDUR E*)
0.51.00
05200
         begin
                                                      (*prompts for TY input*)
                  if fil<>1 then begin
05300
                           writeln(tty);
05400
                           writeln(tty,'enter number of repetitions');
0.550.0
0.560.0
                           read(t ty rptlim);
                           if fil=2 then writeln(output, rptlim);
0.570.0
0.580.0
                  e nd
0.5900
                  else begin
                           read(input, rptlim);
36330
                                           43
```

```
writeln(tty_rptlim, 'repetitions')
06100
06200
                 end;
                          rptlim:=rptlim-1;
0 63 0 0
0 64 0 0
        end;
0 650 0
        PROCEDURE VOTER:
06 60 0
        (*this procedure is to manaully imput the error[p[i]]
0 670 0
          array generated in the voter routine*)
06800
06900
07000
        begin
07100
           if fil<>1 then begin
                                           (*t ty iput *)
                 writeln(tty,'procedure voter -- enter errors');
07200
                 for i:=0 to maxprocessors do begin
0 73 0 0
                                  writeln(tty,'number of errors for processor',
07400
2);
                                   read(tty,errors[i]);
07500
                          writeln(tty,'working? (1/0)?');
07600
                          read(tty,intreo[i]);
07700
                          writeln(tty);
07800
                          if fil=2 then write(output. errors[i],intrep[i]);
07900
0 80 00
                 e nd
08100
            e nd
0 82 0 0
            else
                                                    ("file input")
                 for i:=0 to maxprocessors do
08300
                          read(input, errors[i], intrep[i]);
08400
08500
                                                    (*a 1 1*)
            for i:=0 to maxprocessors do
08 60 0
                 if intrep[i] <1 then working[i]:=false
08700
08800
                  else working[i]:=true;
08850
         end;
         PROCEDURE BINPARS(VAR NUM:INTEGER);
08900
         (*procedure to represent an integer as a 16 bit string *)
09000.
0 91 00
         var
                 binr: array[0..15] of integer;
0 92 0 0
                 t num: integer;
09300
09400
                 divis, i, j:integer;
                 byte: packed array[1..20] of char;
09500
09600
         begin
09700
                 divis = 32768;
                 if num>65535 then begin
09800
                 writeln(tty,'overflow');
09900
                          num:=num mod 65535;
10 000
10100
                 end;
                 t num := n um ;
10 20 0
                  j:=0;
10 30 0
                 for i:=15 down to 0 do begin
10 40 0
                          if trum div divis>=1 then begin
10500
                                   tnum:=tnum mod divis;
10600
                                   binr[i]:=1
10700
10800
                          e nd
                          else binr[i]:=0;
10900
                          divis: = divis div 2;
1 10 0 0
                          j:=j+1;
1 110 0
                          if binr[i] =1 then byte[j]:='1'
1 120 0
                                   else by te[j]:='0';
11300
                          if (i mod 4=0) then begin
1 14 0 0
                                   j:=j+1;
11500
                                   bvte[j]:=' ';
1 16 00
                          end;
1 17 0 0
                  end;
1 18 0 0
                 writeln(tty,byte);
14900
                  writeln(tty);
1 20 00
```

```
12100
        end;
1 2 20 0
        procedure error_reporter;
        (*this procedure is to manually input the report[p[i]]
1 2 3 0 0
          array assumed to be generayted by the error reporter*)
12400
12500
12600
        VAR EXCOUNT: INTEGER;
1 27 0 0
        begin
                                           (*t ty input*)
           if fil <>1 then begin
12800
1 29 0 0
                 writeln(tty);
                                           (*initialize the frame count *)
1 30 00
                 writeln(tty,'framecount is', framecount: 2,' enter execution');
13100
                 read(t ty, excount);
1320 0
                                           ( *e rror reporter would be incrementing
13300
                                           . its own frae counter here *)
13400
                 writeln(t ty,'title');
13500
                 readln(tty);
1 35 50
                 readln(tty,title);
13600
                 writeln(tty);
13700
                 if fil=2 then write(output, excount, title);
13800
                 writeln(tty,'procedure error repoter -- enter report');
13900
14000
                 err:=0;
                 for i:= maxprocessors downto 0 do begin
14100
                          writeln(tty,'proc',i:2,' err rpt.(1/0) =');
14200
                          read(tty,report[i]);
14 30 0
14 40 0
                          err:=err#2;
                          if (not working[i]) or (report[i]>0)
14500
                          then err:=err+1;
14600
                          if fil = 2 then write(output, report[i])
14800
                 end:
14900
                 writeln(tty);
15 0 00
                 err:=err + 256 excount; ( "combine error and execution ct ")
15100
                 if fil = 2 then write(output.err);
15200
15 30 0
            e nd
15400
            else begin
                                           (*file input *)
15500
                 read(input, excount, title);
15600
                 for i:=maxprocessors downto 0 do
15 70 0
                          read(input.report[i]);
15800
                 read(input,err)
15 90 0
16000
            end:
16 100
                 writeln(tty);
                 writeln(tty,title);
16200
                 writeln(tty,'frame no.', framecount: 3, 'execution', excount: 3);
16300
                 writeln(tty);
16 40 0
                 writeln(tty,'processor':15,'voter error':20,'error report':20,
16 50 0
                          'working':20):
16600
                 for i:=0 to maxprocessors do begin
16 70 0
                          writeln(tty);
16800
                          writeln(tty,i:10,errors[i]:20,report[i]:20,
16 90 0
                                  intrep[i]:20);
17000
                 end;
17100
                 writeln(tty);
17200
                 writeln(tty,'primary error word=',err:5);
17300
17 4 0 0
                 binpars (err);
17 500
         end;
         PROCEDURE FRAME_COUNTER;
17 60 0
         ( *This procedure is to simulate the execution counter on the
17 70 0
           error reporter acceptance test by means of manual imput *)
17800
17900
18000
                 begin
```

```
18100
                          framecount:=framecount+1;
18200
        end;
18300
18 4 0 0
        PROCEDURE CLOSEFILES:
        (*Close the input or output files if necessry*)
18 500
18600
18700
                 if fil = 1 then close(input);
18 80 0
                 if fil = 2 then close (output);
18 90 0
        end;
19 0 0 0
19100
        PROCEDURE ALT_ERROR_reportER;
19200
        (*this is the alterate error reporter*)
19300
19400
        CONST
19500
                 ALLONE S= 3 77B;
19600
         VA R
19700
                 ERRA: INTEGER;
                                 ( *aternate error word *)
19800
                 I, K: INTEGER;
19 90 0
20000
        begin
20100
                 writeln(tty);
20200
                 writeln(tty,'alterate error reporter invoked');
20300
                 erra: =allones;
                 k:=1;
20400
20500
                 for i:=0 to maxprocessors do
20600
                          begin
                           if (errors[i] <threshold) and (working[i])
20700
20800
                            then erra:=erra-k:
20900
                           k := k^{*}2;
2 10 00
                 end;
                 erra:=erra - (allones - k + 1);
                                                      ( *remove leading bits *)
2 1 10 0
                 writeln(tty,'alternate error word=',erra:5);
21200
2 13 0 0
                 err:=erra + 250 framecount;
2 14 0 0
                 binpars(err);
2 15 00
                 writeln(tty)
2 16 0 0
         end:
2 17 0 0
2 18 0 0
         PROCEDURE A COEPTANCE_TEST:
2 19 0 0
         (*error reporter accetance test*)
22000
         VA R
                 EXC OUNT, WRONG, RIGHT. DIVISOR, CHECK, I.J: IN TEGER;
22100
2 220 0
                 FAILFLG: BOOLE AN:
2 230 0
2 24 0 0
        begin
2 2 5 0 0
                 excount:= err div 256;
22600
2 27 0 0
                 err:=err mod 256;
2 28 0 0
            if excount=framecount then begin
2 29 0 0
                 wrong: = 0;
2 30 00
                 failflg:=false;
2 310 0
                  right: = 0;
2 320 0
                  divisor: =1;
23300
                  for j:=0 to maxprocessors do
                                                    (*check for omission errors*)
23400
                          begin
                          if (errors[j] <threshold) and (working[j])
23500
23600
                           then right: =r ight+1;
                                                     ( *count for omissions test* )
23700
23800
                          check:=err div divisor;
                                                     (*shift err appropriate
2 39 0 0
                                                       no. of places to the right*
24000
```

```
p24100:30000
24100
                          if odd(check) then begin
                                  wrong:=wrong+1; (*count for omissions test*)
24200
24300
                                   if (errors[j] <threshold) and (working[j])</pre>
24400
                                   then failflg:=true (*check for false positives*
                          end;
24500
24600
                          divisor:=divisor#2;
24700
                 end;
24800
                 if wrong + right < maxprocessors + 1 then failflg: = true;
24900
                                           (*omissions test*)
25000
                 if failflg then alt_error_reporter
25100
                 else writeln(tty,'error reporter OK');
25200
            e nd
25300
             else begin
25400
                 writeln(tty);
                 writeln(tty,'primary error reporter did not run');
25 50 0
                 alt error_reporter;
25 60 0
25 70 0
                 writeln(tty);
2580 0
              end;
25900
       end;
26 0 00
       ( *MAIN PROCEDURE*)
26100
26200
26300
       BEGIN
26400
                 I OFI LE S:
                 LIM REP;
26 50 0
26 60 0
                 REPEAT
26700
                          frame_COUNTER;
26 80 0
                          VO TER;
26 90 0
                          ERROR_REPORTER;
27000
                          A C CEP T ANC E_T EST:
27100
                 UNTIL frame count>RPTLIM;
27200
                 CLOSEFILES:
27300
        E ND.
```

### APPENDIX B. GLOBAL EXECUTIVE DRIVER ROUTINES

A significantly larger set of test cases was necessary for the global executive validation, and thus, its driver routine, GEXEC, used file input exclusively for the validation test input data. Two routines were used to input test data: INGEX, which accepted data directly from a terminal for generation of a small number of test cases, and MVTEST, which had an internal procedure for generation of a larger number of cases.

Program INGEX consists of 5 procedures: BINPARS, which represents integers as 16-bit binary numbers, CONV, which converts the input error reports and retiring processors into integers (err and reconf) used by the global executive, PRELIM, which opens a file for the test cases, OUTFILE, which writes the data to the file, and INDATA, which issues prompts to file TTY and processes the resultant input. The program first opens a file with procedure PRELIM, and then accepts input and writes to the file until the user specified number of test cases has been reached, and then saves the file for use by GEXEC.

MYTEST is composed of 4 procedures: ZERO, which zeros out the error reporter representation array for a new case, MVINIT which initializes an array containing all possible test cases for a given number of faulty processors, DISP, which performs additional processing and writes the cases to an output file, and MATCH, which selects a single test case from the possibilities generated by MV. Modifications to the main procedure, MATCH, and DISP were made for the generation of test cases for various configurations of the system (i.e. values of working) and number of processors becoming faulty in the current frame as described in section 3.5.

Program GEXEC contains 7 procedures: BINPARS, which was described above, PREGEXEC, the first module of the global executive acceptance test, ALTGEXEC, the alternate global executive, GEXECTEST, the second (and main) module of the acceptance test, INFILE, which reads files created by either INGEX or MVTEST, and PRELIM, which opens the files used by GEXEC. After PRELIM opens a file, the program flow is from INDATA, which prepares the input for the acceptance tests and alternate routine (if necessary), to PREGEXEC, GEXECTEST, and ALTGEXEC (if Invoked by GEXECTEST). This sequence is repeated until the end of file condition is reached.

A modification of GEXEC, designated VALGEX, was used for creating a more terse output. This was necessitated by the large number of test cases (almost two thousand).

As was the case with the error reporter, modifications of the PREGEXEC, GEXECTEST, and ALTGEXEC procedures were made to remove all TTY 1/0, make the output of the routines compatible with the SIFT operating system, and to include references to the <u>mismatch</u> variable described in sections 2 and 3. These minor alterations are not expected to affect the correctness of the routines as established by this validation.

Listings of INGEX, MVTEST, and GEXEC follow this description, and the output of GEXEC is described in Appendix C.

PROGRAM INGEX

```
00100
         PROGRAM INGEX;
0 020 0
00300
         CONST
00400
                  maxproces so rs = 5;
0 050 0
         T Y PE
00600
                  processor= 0. .maxprocessors;
0 07 0 0
                  procint = a rray [processor] of integer;
0 08 0 0
         VA R
                  FILENAME: PACKED ARRAY[1..8] OF CHAR;
00900
                  CASENAME: PACKED ARRAY[1..40] OF CHAR;
0 10 00
                  CASENO, MAXCASE, FRAMECOUNT: INTEGER;
0 1 10 0
01200
                  NUM REC. NUMO UT. NUMPROC, REPROC, FAU LTPROC,
0 1 3 0 0
                   NUM FAU LT. PROCRET, PROCOUT: PROCESSOR;
01400
                   TVE C, I N TREP, RETIR ING: PR OCI NT;
0 15 0 0
                  ERRORS: AR RAY[PROCESSOR] OF PROCINT;
0 16 00
017 00
         PROCEDURE BINPARS(VAR NUM:INTEGER);
         (*procedure to represent an integer as a 16 bit string *)
0 18 0 0
0 19 0 0
         var
0 2000
                  binr: array[0..15] of integer;
02100
                  t num: integer;
02200
                   divis, i.j:integer;
                   byte: packed array[1..20] of char;
0 2 3 0 0
0 24 0 0
         begin
0 25 0 0
                  divis: = 32768;
0 26 0 0
                   if num>65535 then begin
0 27 0 0
                  writeln(tty,'overflow');
                            num:=num mod 65535;
02800
                  end;
02900
                  t num := n um;
0 30 00
                   j:=0;
0 310 0
0 320 0
                   for i:=15 down to 0 do begin
                            if thum div divis>=1 then begin
0 3 3 0 0
                                     t num:=t num mod divis;
0 3400
                                     binr[i]:=1
0 35 00
0 36 0 0
                            end
0 37 0 0
                            else binr[i]:=0;
                            divis: = divis div 2;
03800
0 39 0 0
                            j := j + 1;
0 40 00
                            if binr[i] =1 then by te[j]:='1'
                                     else bvte[j]:='0';
0 4 10 0
                            if (i mod 4=0) then begin
0 420 0
0 4 3 0 0
                                     j := j + 1;
                                     byte[j]:=' ';
0 4 40 0
0 45 0 0
                            end:
0 46 0 0
                   end:
0 47 0 0
                  writeln(tty):
                  writeln(tty,byte);
04800
04900
                  writeln(tty);
0 50 00
         end;
0 51 0 0
         FUNCTION CONV (A RAY : PROCINT): INTEGER;
         VAR 1,j, k:integer;
0 52 0 0
0 53 0 0
         begin
05400
                   j:=1;
05500
                   k := 0;
                   for 1:=0 to maxprocessors do begin
0 560 0
05700
                            k := k + a ray[1] * j;
                            j:=j*2;
0 580 0
```

```
05900
                 end;
0 60 00
                 conv:=k;
0 61 0 0
        end:
06200
        PROCEDURE PRELIM;
063 00
0 64 00
        begin
                 writeln(tty,'Enter file name');
06500
06600
                 readln(tty);
0 670 0
                 read(t ty,f il ename);
                 writeln(tty,'Enter total number of processors');
0 680 0
0 690 0
                 read(t ty n umproc);
                 writeln(tty,'Enter number of cases');
07000
07100
                 read(t ty ,max case);
07200
        end;
07300
        PROCEDURE OUTFILE:
07400
        (*write output to file and report to tty*)
07500
        VAR prevote, j, k, reconf, numfault:integer;
07600
07700
        begin
                 writeln(output.casename);
07800
                 writeln(tty,'case',casename);
0 790 0
0 80 00
                 writeln(tty);
                 for k:=0 to maxprocessors do write(output.intreo[k]);
0 81 0 0
                 writeln(tty,'working status');
08200
                 for k:=0 to maxprocessors do write(tty,intrep[k]);
0 83 0 0
                 writeln(tty);
0 84 0 0
08500
                 for k:=0 to maxprocessors do begin
                         for j:=0 to maxprocessors do tvec[j]:=errors[k,j];
08600
08700
                         prevote: =conv(tvec) + 256*framecount;
                         writeln(tty,'error report for processor ', k:2);
08800
08900
                          binpars (prevote):
09000
                         write(output.prevote);
09100
                 end;
09200
                 reconf:=conv(retiring) + 256*framecount;
093 00
                 writeln(t ty,'Reconfiguration word');
09400
                 binpars(reconf);
09500
                 writeln(output, reconf);
09600
        end;
09700
09800
        PROCEDURE INDATA:
        ( *This procedure does the actual test case input*)
09900
10000
         VARi,m,n,j:integer;
10100
        begin
                 writeln(tty,'enter case name');
10200
10 30 0
                 readln(tty);
                 read(t ty case name);
10 40 0
                 writeln(tty,'Enter framecount');
10 50 0
10 60 0
                 read(t ty,framecount);
                 for m:=0 to maxproces sors do begin
10700
10800
                          intrep[m]:=0;
                          retiring[m]:=0;
10900
                          for n:=0 to maxprocessors do errors[m,n]:=0;
1 10 0 0
1 110 0
                 end;
                                  (*...Prepare the intrep armay*)
1 12 0 0
                 writeln(tty,'How many processors are not working?');
11300
1 14 0 0
                 read(t ty num out);
                 if numout>0 then begin
1 15 0 0
                          writeln(tty,'which processors not working?');
11600
                          for i:=1 to numout do begin
1 17 0 0
                                  read(tty,procout);
1 18 0 0
```

```
intrep[procout]:=1;
1 19 0 0
1 20 00
                         end;
1210 0
                end;
                                 (*...Prepare the errors array*)
12200
                writeln(tty,'How many processors are faulty?');
12300
12400
125 00
                readln(t ty ,n um fault);
12600
                if numfault>0 then repeat
12700
                         j:=j+1;
12800
                         writeln(tty,'wrong processor', j:3);
                         writeln(tty,'which processor is faultv?');
12900
130 00
                         read(tty,faultproc);
                         writeln(tty,'how many processors report it as faulty?');
13100
1320 0
                         read(tty,numproc);
                         writeln(tty,'which processors reported it?');
13300
                         for i:=1 to numproc do begin
13400
                                 read(tty,reproc);
13500
                                 errors[reproc, faul tproc]:=1;
136 0 0
13700
                         end
13800
                until j=numfault;
                writeln(tty);
13900
                writeln(tty,'Summary of Error Reports of all processors');
14000
                                             Faulty');
14100
                writeln(tty,'Reporting
                writeln(tty,'processors
                                               processors');
14200
                writeln(tty);
14 30 0
                for i:=0 to maxprocessors do begin
14 40 0
                         writeln(tty);
14500
                                                    1);
14600
                         write(tty,1:3,'
                         for m:=0 to maxprocessors do
14700
                                 write(tty,errors[1,m]:3);
14800
14900
                end;
                                 (*...Prepare the reconf word*)
15 0 00
                writeln(tty);
15100
                writeln(tty);
15200
                writeln(tty,'How many processors are reconfigured out?');
15 30 0
15 40 0
                read(t ty n um rec);
                if numrec>0 then begin
15 50 0
                         writeln(tty,'which processors are reconfigured out?');
15600
                         for i:=1 to numrec do begin
15 70 0
```

```
15700
                         for i:=1 to numrec do begin
                                  read(tty,procret);
15800
15900
                                  retiring[procret]:=1;
16 0 0 0
                         end;
16100
                 end;
16200
        end;
16 30 0
16400
        ( *MAIN PROCEDURE*)
16500
        begin
16600
                 prelim;
16 70 0
                 if numbroc=maxprocessors then begin
16800
                          rewrite(output.filename);
16 90 0
                          for case no:=1 to max case do begin
17000
                                  indata;
17 1 0 0
                                  outfile;
17200
                          end;
                          close(output);
17300
17 4 0 0
                 end
                 else writeln(tty,'change maxprocessors, current value is',
17500
17600
                                  maxproces sors);
17 70 0
        end.
```

PROGRAM MYTEST

```
PROGRAM MVTEST;
00100
0.020.0
         CONST MAX PROCESSORS=5;
0 030 0
                max v= 14;
         VA R
0 040 0
00500
                  kount, kw:integer;
0 060 0
                  reconf:integer:
0 07 0 0
                  filename: packed array[1..8] of char;
                  working: array[0..maxprocessors] of integer;
00800
                  MV: ARRAY[O. . MAX PROCESSORS, O. . MAX V] OF INTEGER;
0 09 0 0
                           ( * THE MV ARRAY COLUMNS WILL BE USED IN É TO
0 09 3 0
0 0 9 6 0
                               FORM THE DIFFERENT COMBINATIONS OF ERROR
                               REPORTS REQUIRED FOR THE VALIDATION *)
0 0 9 90
0 1000
                  E: ARRAY[O..MAXPROCESSORS, O..MAXPROCESSORS] OF INTEGER;
                           ( * E IS THE ARRAY REPRESENTING ERFOR REPORTS *)
0 10 50
                  A:ARRAY[O..1,O..MAX V] OF INTEGER;
0 1 1 0 0
                           ( * A IS THE ARRAY FOR MARKING WHICH PROCS REPORT *)
0 1 15 0
0 1 2 0 0
         PROCEDURE ZERO:
01250
           (* zero the earray *)
0 1 3 0 0
         VARI, J: INTEGER;
0 1400
         begin
0 1500
                  for i:=0 to maxprocessors do
0 16 0 0
                           for j:=0 to maxprocessors do
                                    e[i.j]:=0;
0 17 0 0
0 18 0 0
         e-nd;
         PROCEDURE MVINIT:
0 19 0 0
           (* initialize the mv and associated a arrays *)
0 19 5 0
02000
         VARI, J, K, L, M: INTEGER
02100
         begin
0 2 2 0 0
                  for 1:=0 to maxproces sors do
                           for m:=0 to m \neq x \neq v do m \neq [1.m]:=0;
02300
0 2400
                  j:=0;
0 25 00
                  for i:=0 to maxprocessors - 1 do
                           for k:=i+1 to maxprocessors do begin
0 2 6 0 0
                                    m v[i.j]:=1;
0 27 0 0
                                    m v[k,j]:=1;
0 28 0 0
0 29 0 0
                                    A[0,J]:=I:
                                    A[1, J] := K;
0.30.00
0 310 0
                                    j := j+1;
0 320 0
                           end:
03300
                  for 1:=0 to maxprocessors do working[1]:=0;
0 3 31 2
          ( *
0 3 3 25
                  working[0]:=1;
                  working[1]:=1;
0 3 3 3 7
                  working[kw]:=1;
03350
          * )
0 3 37 5
03400
         PROCEDURE DISP(VAR L.J: INTEGER);
0 35 00
0 35 50
           (* write the output file for use by GEXEC *)
03600
         VARI, K, M, S: INTEGER;
0 37 0 0
         begin
0 3300
                  kount: =kount+1;
                  writeln(output, 'proc', j:2,' outvoted; procs',
0 39 0 0
                           a[0.1]:2,a[1.1]:2, reporting, proc. Of ailure report
04000
);
                  for i:=0 to maxprocessors do write(output, working[i]);
0 410 0
                  for i:=0 to maxprocessors do begin
0 420 0
                           m:=1;
0 4 3 0 0
0 4 40 0
                           s:=0:
                           for k:=0 to maxprocessors do begin
0.4500
                                    s:=e[i.k] *m+s;
04630
0 47 0 0
                                     m:=m*2;
3 48 0 0
                           end;
                                           56 :
```

```
04900
                          s:=s + 25\theta kount;
0 50 00
                          write(output.s);
05100
                 end:
0 52 0 0
                 reconf:=reconf + 256*kount;
0 52 0 3
                          (*...for more than 1 proc. out, reconf should have
                                 constants added to it:
05206
05209
                                   1 - for one proc. out
05212
                                   3 - for two procs. out
                                   ? - for 3 procs. out *)
05215
05300
                 writeln(output, reconf);
0 54 0 0
        end:
05500
         PROCEDURE MATCH:
0 560 0
        VARI, J, K, L, M: INTEGER
0 570 0
        begin
05800
                 for 1:=0 to maxv do
                                           (*..l is col. of mv*)
05900
                          for j:=0 to maxprocessors do begin
06000
                             zero:
0 61 0 0
                             for i:=0 to maxprocessors do
06200
                                   e[i.j]:=mv[i.l];
                 (* mark procs 0 and 1 excess disagreements here*)
0 62 30
06260
                          e[4,0]:=1;
06290
                          e[5,0]:=1;
06291
                          e[4,2]:=1;
06292
                          e[5,2]:=1;
06294
                          e[4,1]:=1;
06298
                          e[5,1]:=1;
0 63 0 0
                             disp(L,J);
0 64 0 0
                             end;
0 650 0
        end;
        ( *MAIN PROCEDURE*)
06600
06700
        BEGIN
06800
                 writeln(tty,'2 processors tet, enter filename');
0 690 0
                 readln(tty);
0 70 00
                 read(t ty,fil ename);
07100
                 rewrite(output, filename);
07200
                 kount:=0:
0 73 0 0
                 writeln(tty,'enter reconf');
07400
                 read(t ty reconf);
         ( *
0 74 15
                 writeln(tty,'which additional. proc. out?');
07430
0 74 60
                 read(t ty,kw);
         * )
07480
                 MV INIT;
07500
07600
                 MATCH:
07700
                 close(output);
07800
                 writeln(tty,'file complete');
0.790 0
        END.
```

PROGRAM GEXEC

```
00100
        PROGRAM GEXEC;
00200
        (*This is the set of routines associated with the global
00300
           executive *)
00400
00500
        CONST
00600
                 MAXPROCESSORS=5;
0 07 0 0
                 maxsubframe=50;
00800
                 threshold=2;
00900
                 maxbufs=1;
01000
                 errerr=1;
01100
        TYPE
01200
                 processor=0..maxprocessors;
                 procint=array[processor] of integer;
01300
                 procbool = array[processor] of hoole an;
01400
01500
                 buffer=0..maxbufs;
         VAR
01600
                 WORK ING: PROC BOOL:
01700
                 FRAME COUNT, CASENO: INTEGER;
01800
                 PREVOTE: ARRAY[BUFFER] OF PROCINT;
01900
                 RECONF: INTEGER;
0 20 00
02100
02 20 0
02 30 0
        PROCEDURE BINPARS(VAR NUM: INTEGER);
02400
         (*procedure to represent an integer as a 16 bit string *)
02500
         var
                 binr: array [0..15] of integer;
02600
02700
                 tnum:integer;
02800
                 divis, i, j:integer;
                 byte: packed array[1..20] of char;
02900
0 30 00
         b eq 1 n
03100
                 divis: = 32768;
0 320 0
                 if num>65535 then begin
03300
                 writeln(tty, noverflow,);
0 340 0
                          num:=num mod 65535;
0 35 0 0
                 end:
03600
                 t num :=n um;
03700
                 †:=0:
                 for i:=15 downto 0 do begin
03800
                          if thum div divis>=1 then begin
03900
04000
                                   tnum:=tnum mod divis;
                                   binr[i]:=1
04100
04200
                          end
04300
                          else binr[i]:=0;
04400
                          divis: = divis div 2;
0 45 0 0
                          j:=j+1;
04600
                          if binr[i] =1 then by te[t]:= 1.
04700
                                   else by te[t] := 0;
04800
                          if (i mod 4=0) then begin
04900
                                   f:=f+1;
0 50 00
                                   by t e[ † ] : = . .;
05100
                          end:
0 52 0 0
                 end;
05300
                 writeln(tty,byte);
05400
                 writeln(tty):
```

```
05500
        end;
0 560 0
        PROCEDURE PREGEXEC:
0 570 0
        (*This procedure copies the least significant bits of the
05800
         error reporter word bits into the most significant positions
05900
          after checking the frame number *)
06000
06100
        VA R
06200
                 excount: INTEGER:
06300
                ERR: INTEGER:
06400
                 J, M: INTEGER;
06500
06 60 0
        hegin
06700
                for j:=0 to maxprocessors do begin
06800
                         excount:=prevote[errerr.f] div 256;
06900
                         err:=prevote[errerr, f] mod 256;
                         if excount=framecount then
07000
                                 prevote[errerr, †]:=257*err
07100
07200
                         else writeln(tty, processor, j:3, excount mismatch,);
07300
                 end;
07800
        end;
07900
08000
        PROCEDURE ALTGEXEC:
08100
        (*This is the alternate global executive*)
08200
08250
                maxdiv=32;
        const
        VA R
083 00
0.8400
                RECONFA, DIVISOR, MULT, J, K, L, M: INTEGER;
08500
                ERCOUNT: PROCINT;
085 50
                LAST: INTEGER;
08600
        beain
08700
                for j:=0 to maxprocessors do ercount[j]:=0;
                                          (*...initialize ercount*)
08800
08900
                FOR J: = maxprocessors downto 0 do
                   if working[†] then begin
09000
                                          (*...do for each error report*)
09100
09150
                         divisor:=maxdiv:
                         for k: =maxprocessors downto 0 do begin
092 00
09300
                                          (*...do for each position of report*)
                                  if t=k then last:=0
09400
                                  else last:=prevote[errerr.j] div divisor;
09500
09550
                                  if odd(last) then ercount[k]:=ercount[k]+1;
09700
                                 divisor:=divisor div 2:
09800
                         e nd
09850
                 end;
                                          (*...now write reconfa*)
09900
10000
                reconfa :=0:
10100
                mult:=1;
10 20 0
                for 1:=0 to maxprocessors do begin
                         if ercount[1]>=2 then reconfa:=reconfa+mult;
10300
10 40 0
                         mult:=mult*2;
10 50 0
                end:
                writeln(tty, alternate reconf word,):
10 60 0
10 70 0
                binpars (reconfa);
10800
        end;
```

```
10900
        PROCEDURE GEXECTEST;
1 10 00
        (*Global Executive Acceptance test*)
11100
11200
1 13 0 0
        TYFE
                 ZERO ONE=0..1;
11400
11500
        VAR
                 DIVISOR, CHECK, I, J, SUM: INTEGER;
11600
                 FAILFL G: BO OLE AN;
11700
                 LAST DIG: ZERO ONE;
11800
11900
        begin
                 divisor:=1;
12000
12100
                 failflg:=false;
                 for i:=0 to maxprocessors do begin
12200
                                            (*...do for each position of report*)
12300
                 (*implement error word shifts here*)
12400
                          sum:=0;
12500
                          for j:=0 to maxprocessors do begin
12600
                                            (*...do for each error report*)
12700
                                   last dig:=(prevote[errerr.f] div divisor)
12800
                                               mod 2;
12900
                                   if (not working[i]) or (i=f)
130 00
                                   then last dig:=0;
sum:=sum + Tast_dig;
13100
13200
                          end:
13 30 0
                          check:=reconf div divisor;
13400
                          if odd(check) then begin
13500
                                      if(sum<2)and(working[i]) then failflg:=true
13600
13700
                          else if sum>=2 then failflq:=true;
13800
                          divi sor: =d ivi sor*2;
13900
14 0 00
                 end;
                 if failfly then altoexec
14100
                  else writeln(tty, alobal Executive OK,);
14200
14 30 0
14 40 0
         PROCEDURE INFILE:
         (*Read data from file input after main procedure has opened it*)
14500
14600
                  casename:packed array[1..40] of char;
14700
14800
                  intrep:procint;
                 k:integer:
14900
15 0 00
15100
         beain
                  read In (input, casename);
15200
                  for k:=0 to maxprocessors do read(input,intrep[k]);
15 30 0
                  for k:=0 to maxprocessors do read(input, prevote[errerr, k]);
15 40 0
                  read In (input. reconf);
15 50 0
                 writeln(tty);
15 60 0
15 70 0
                 writeln(ttv);
                  writeln(tty,casename);
15 80 0
                  write(tty, "Case", caseno: 3, " Enter framecount ");
15 90 0
                  read(tty,framecount);
16 0 00
                  writeln(tty);
16100
                  writeln(tty, Failed processors,);
16200
```

```
16300
                 for k:=0 to maxprocessors do begin
16400
                          write(t ty ,i n trep[k]:3);
16 50 0
                          if intrep[k] =1 then working[k]:=false
16600
                           else workina[k]:=true;
16 70 0
                 end:
16 80 0
                 writeln(tty);
16 90 0
                 for k:=0 to maxprocessors do begin
17000
                         writeln(tty,merror report for processorm, k: 3);
17100
                          binpars(prevote[errerr, k]);
17200
                 end:
                 writeln(tty, Reconfiguration Word,);
17300
17400
                 binpars (reconf);
17 50 0
        end;
17 60 0
17 70 0
        PROCEDURE PRELIM;
17 80 0
        (*Initial prompts and opening of data file*)
17900
        var filename:packed array[1..8] of char;
18000
        beain
                 writeln(tty, Global Executive Recovery Block Driver -- );
18100
18200
                 writeln(tty, Enter Data File,);
                 read In (tty);
18300
                 read(tty,filename);
18400
                 reset(input, fil ename);
18500
18 60 0
        end;
18 70 0
18 80 0
        (*MAIN PROCEDURE*)
18900
        begin
19000
                 prelim;
19100
                 caseno:=0;
19200
                 while not eof(input) do begin
                         caseno:=caseno+1;
19300
19400
                          infile;
19500
                          pregexec;
19600
                          gexectes t
19700
                 end;
                 writeln(ttv, Tests Complete,);
19 80 0
19 90 0
                 close(input);
20 0 00
        end.
```

# APPENDIX C. DEMONSTRATION OF VALIDATION PROCEDURES

This appendix contains examples of output which demonstrate the manner in which the fault-tolerant software for the error reporter and the global executive were validated. Section C.1. describes the output from DRIVER used to demonstrate the correctness of the error reporter, and section C.2 describes the GEXEC output which showed the proper operation of the fault tolerant global executive.

### C.1. Error Reporter Validation

Figure C.1 is the output generated by the DRIVER program using data for 1 processor out. A total of five "frames" (i.e. test cases) are shown. The first line is the abbreviated title "proc 1 exc undtctd err", which is the designation for processor no. 1 having an excess number of errors undetected by the primary error reporter. The next line shows the value of <u>framecount</u> and <u>excount</u> (which were taken to be the same for the cases shown here). The next item on the output is a table showing the number of errors counted by the voter, the error reporter output (0 = no excess disagreements, 1 = excess disagreements), and the working status (0 = not working, 1 = working) for each of the six processors. The following line shows the integer value of the error word including the frame count encoded in the 8 most significant bits, and immediately below it is the binary representation produced by procedure BINPARS (see appendix B).

Because the primary error report (contained in the file) was incorrect, the error reporter acceptance test invoked the alternate, which generated an error report whose integer value (not including the frame count) is shown on the next line and whose binary representation (including the frame count) is shown immediately below.

This particular case demonstrates that the acceptance test can detect failure of the primary error reporter to note an excess number of disagreements in processor 1 when no other processors have failed and when all are working. Succeeding cases shown in this output demonstrate that failure of the primary routine to detect excess disagreements for processors 2, 3, 4, and 5 when no processors have been retired or have become faulty in this frame. The entire validation sequence described in section 2.5 consists of performing a sequence similar to this for processors 0 through 6 when 1, 2, or 3 additional processors become faulty in the current frame and when 1, 2, or 3 other processors have been retired. Although these validations were performed, they are not included in this report for the sake of brevity.

err1 ready
5 repetitions

proc 1 exc undtctd errr frame no. 1execution 1

| processor | voter error | error report | wo rking |
|-----------|-------------|--------------|----------|
| 0         | 0           | 0            | 1        |
| 1         | 3           | 0            | 1        |
| 2 .       | 0           | 0            | 1        |
| 3         | -           | 0            | 1        |
| 4         | 0           | 0            | 1        |
| 5         | . 0         | 0            | 1        |

primary error word= 256 0000 0001 0000 0000

alterate error reporter invoked alternate error word= 2 0000 0001 0000 0010

proc 2 exc undt ctd err frame no. 2 execution 2

| processor | voter error | error report | working |
|-----------|-------------|--------------|---------|
| 0         | 0           | . 0          | 1       |
| 1         | 0           | 0 -          | 1       |
| 2         | 5           | 0            | 1       |
| 3         | 0           | 0            | 1       |
| 4         | 0           | 0            | 1       |
| 5         | 0           | 0            | 1       |

primary error word= 512 0000 0010 0000 0000

alterate error reporter invoked alternate error word= 4 0 000 0 010 0000 0100

FIGURE C.1. Error Reporter Validation Output

proe 3 exc undt etd disgr frame no. 3 execution 3

| processor | voter error | error report | work i 🚙 |
|-----------|-------------|--------------|----------|
| 0         | 0           | 0            | 1        |
| 1 .       | 0           | 0            | 1        |
| 2         | 0           | 0            | 1        |
| 3         | 4           | 0            | 1        |
| 4         | . 0         | 0            | 1        |
| 5         | . 0         | 0            | 1        |

primary error word= 768 0000 0011 0000 0000

alterate er ror reporter invoked alternate er ror word= 8 0000 0011 0000 1000

proc 4 exc undt ctd err frame no. 4execution 4

| processor | voter error | error report | working |
|-----------|-------------|--------------|---------|
| 0         | 0           | 0            | 1       |
| 1         | 0           | 0            | 1       |
| 2         | 0           | 0            | 1       |
| 3         | 0           | 0            | 1       |
| 4         | 6           | 0            | 1       |
| 5         | 0           | 0            | 1       |

primary error word= 1024 0000 0100 0000 0000

alterate error reporter invoked alternate error word= 1.6 0.000 0.100 0.001 0.000

Figure C.1. (continued) Error Reporter Validation Output

proc 5 exc undt ctd err frame no. 5 execution 5

| processor | voter error | error report | working |
|-----------|-------------|--------------|---------|
| 0         | 0           | 0            | 1       |
| 1         | 0           | 0            | 1       |
| 2         | O           | 0            | 1       |
| .3        | 0           | 0            | 1       |
| 4         | 2 0         | 0            | 1       |
| 5         | 3           | 0            | 1       |

primary error word= 1280 0000 0101 0 000 0000

alterate er ror reporter invoked alternate er ror word= 32 0000 0101 0010 0000

Figure C.1. (continued) Error Reporter Validation Output

#### C.2. Global Executive

Figure C.2 shows an excerpt from the output generated by program GEXEC. Two cases are shown from an MYTEST generated file containing cases in which processor 1 is marked as having failed by processors 5 and 6, and 1 additional processor is marked for retirement in the reconfiguration word by the primary global executive. The first line shows the title of the case, i.e. "proc 0 outvoted; procs 0, 1 reporting". Thus, processor 0 is marked as having excess disagreements by processors 0 and 1, and processor 1 is indicated as having excess disagreements in the error reports of processors 5 and 6. The second line of the output is the frame count check, which, in this case is matches the execution count so that PREGEXEC finds that all error reports are current.

The following line gives the configuration of the system, and shows that no processors are failed (i.e. retired). The following 6 output items are the binary representations of the six processor error reports. The error report from processor 0 is marking itself for retirement; the report from processor 1 agrees. No processors are indicated as faulty in the error reports of processors 2 and 3, but processors 4 and 5 indicate that processor 1 should be retired.

The next item is the reconfiguration word generated by the primary global executive. It indicates that processor 0 should be retired, and that the current frame count is 1 (in bit position 8). The global executive acceptance test detects an error, and invokes the alternate routine, which marks processor 1 for retirement as shown in the last output item.

This particular case demonstrates that the acceptance test can detect the error of simultaneously incorrectly marking a functional processor as for retirement (processor 0) and not detecting a failed processor (processor 1). The second case shown in figure C.2 shows that processors 0, 1, 4, and 5 all indicate that processor 1 should be retired, but that the primary reconfiguration word marks processor 0 for retirement. Once again, the recovery block can detect and correct the error.

Close to 2,000 cases of this type were run, and in order to reduce the amount of output, GEXEC was modified to show only the case title, whether or not a processor which should have been retired was still generating error reports, whether the primary global executive output was accepted, and if not, the value of the alternate acceptance test was shown. Figure C.3 shows the beginning of such an output for failure to detect one faulty processor when one other was retired. The first item on the page is the prompt generated by the modified GEXEC program for the data file name. The next items show that the reconfiguration word is given as 0 throughout the file (i.e. no processors are marked for retirement by the primary global executive in this set of test cases) and that processor 1 is indicated as not working. The set of possibilities generated within GEXEC did not exclude processors marking themselves for retirement or having not working processors generating error reports. Thus, the first test case of figure C.3, processors 0 and 1 marking processor 0 for retirement. Because this condition would not lead to the retirement of processor 0, the primary error word is correct. In the second case, processor 1 is indicated as having excess disagreements by processors 0 and 1. Because processor 1 should have been retired, this is possibly a serious condition, and the global executive indicates that there may be a problem (by itself, the global executive can not diagnose and trace the problem) to the system in the message "retired processor working". In the third case, the error report from a retired processor along with only one other processor indicates that a third should be marked for retirement. This is not a sufficiently strong case for retiring processor 2, so the reconfiguration word is correct.

```
proc 0 outvoted; procs 0 1 reporting
Case 1 Enter framecount 1
Failed processors
 0 0 0 0 0
error report for processor 0
0000 0001 0000 0001
error report for processor 1
0 0 0 0 0 0 0 1 0 0 0 0 0 0 1
error meport for processor 2
0000 0001 0000 0000
error report for processor 3
0000 0001 0000 0000
error report for processor 4
0000 0001 0000 0010
error report for processor 5
0000 0001 0000 0010
Reconfiguration Word
0000 0001 0000 0001
alternate reconf word
0000 0000 0000 0010
```

Figure C.2. Global Executive Validation Output

proc 1 outvoted; procs 0 1 reporting Case 2 Enter frame count 2 Failed processors 0 0 0 0 0 0 error report for processor 0 0000 0010 0000 0010 error report for processor 1 0 000 0 010 0000 0 010 error report for processor 2 0000 0010 0000 0000 error report for processor 3 0 000 0 010 0000 0 000 error report for processor 4 0000 0010 0000 0010 error report for processor 5 0000 0010 0000 0010 Reconfiguration Word 0000 0011 0000 0001 alternate reconf word 0000 0000 0000 0010

Figure C.2. (continued) Global Executive Validation Output

reconfiand working held constant Reconfiguration word (reconf) 0000 0001 0000 0000

Processor statuses; 0 working/1 failed 0 1 0 0 0 0

proc 0 outvoted; procs 0 1 reporting oglobal Executive OK

proc l outvoted; procs 0 l reporting retired proc, working global Executive OK

proc 2 outvoted; procs 0 1 reporting global Executive OK

proc 3 outwored; procs 0 1 reporting global Executive OK

proc 4 outvoted; procs 0 l reporting
global Executive OK

proc 5 outvoted; procs 0 1 reporting global Executive OK

proc 0 outvoted; procs 0 2 reporting global Executive OK

proc l outvoted; procs 0 2 reporting retired proc. working retired proc. working global Executive OK

proc 2 outvoted; procs 0 2 reporting global Executive OK

proc 3 outroted; procs 0 2 reporting alternate reconf word 0000 0000 0000 1000

proc 4 outvoted; procs 0 2 reporting alternate reconf word 0000 0000 0001 0000

proc 5 outvoted; procs 0 2 reporting alternate reconf word 0000 0000 0010 0000

proc 0 outvoted; procs 0 3 reporting global Executive OK

proc 1 outvoted; procs 0 3 reporting retired proc. working retired proc. working global Executive OK

proc 2 outvoted; procs 0 3 reporting alternate reconf word 0.000 0000 0.000 0.100

Figure C.3. Global Executive (VALGEX) Validation Output

### **REFERENCES**

#### AER078

Aerospace Corp., <u>Fault Tolerant Software Study</u>, NASA Contractor Report No. 145298, Advanced Programs Division, Aerospace Corp., February, 1978

### HECH76

H. Hecht, "Fault Tolerant Software for Real Time Applications", <u>ACM Computing Surveys</u>, Vol. 8, No. 4, p. 391, December, 1976

### RAND75

B. Randell, "System Structure for Software Fault Tolerance", <u>IEEE Transactions</u> on Software Engineering, Vol. SE-1, No. 2, p. 220, June, 1975

| 1. Report No.<br>165874                                                                                                    | 2. Government Access           | ion No.               | 3. Reci                        | pient's Catalog No.            |  |  |
|----------------------------------------------------------------------------------------------------|--------------------------------|-----------------------|--------------------------------|--------------------------------|--|--|
| 4. Title and Subtitle                                                                                                    |                                | 5. Repo               | ort Date<br>.1 1981            |                                |  |  |
| Fault Tolerant Software Mod                                                                                                    |                                |                       | orming Organization Code       |                                |  |  |
| 7. Author(s)  Myron Hecht and Herbert He                                                                                                    |                                | SoHa                  | orming Organization Report No. |                                |  |  |
| Performing Organization Name and Addre                                                                                                    | ss                             |                       | 10. Worl                       | k Unit No.                     |  |  |
| SoHaR, Înc.<br>1040 South LaJolla Ave.<br>Los Angeles, CA 90035                                                                                                    |                                | 11. Cont<br>NAS I – 1 | tract or Grant No.<br>.5428    |                                |  |  |
|                                                                                                    |                                | · <del></del>         | 13. Type                       | e of Report and Period Covered |  |  |
| 12. Sponsoring Agency Name and Address                                                                                                    |                                |                       | <del></del>                    | Engineering Report             |  |  |
| NASA-Langley Research Cent<br>Hampton, VA 23665                                                                                                    | er                             |                       | 14. Spor                       | nsoring Agency Code            |  |  |
| 15. Supplementary Notes                                                                                                    |                                |                       |                                |                                |  |  |
|                                                                                                    |                                |                       |                                |                                |  |  |
| 16. Abstract                                                                                                    | o for foult tolor              | ant soft              | waro was appli                 | ied to the operating           |  |  |
| The Recovery Block technique for fault-tolerant software was applied to the operating system of the SIFT fault-tolerant computer. The original operating system serves to implement algorithms for hardware fault tolerance, and has been subjected to rigorous logical analysis, but does not incorporate redundancy for tolerating its own faults, (e.g., programming errors). Fault-tree analysis was used to validate acceptance tests for application to alternate (redundant) versions of several operating system functions. The tests and several alternate program versions were implemented in Pascal. This application of the Recovery Block technique was more difficult than usual because the subject program was essentially logical in nature. Some limitations were encountered in constructing alternate routines that are truly independent of the primary ones and also of the acceptance test. |                                |                       |                                |                                |  |  |
|                                                                                                    |                                |                       |                                |                                |  |  |
|                                                                                                    |                                |                       |                                |                                |  |  |
| 17. Key Words (Suggested by Author(s)) Fault-Tolerant Software, Recovery Blocks, Fault-Tolerant Computers, Fault-Tree Analysis, Software Validation                                                                                                    |                                | 18. Distribut         | ion Statement                  |                                |  |  |
| 19. Security Classif. (of this report)                                                                                                    | 20. Security Classif, (of this | page)                 | 21. No. of Pages               | 22. Price                      |  |  |